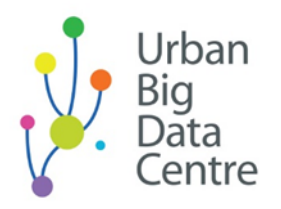

# Exploring and analysing open transport data (with a focus on SCOOT data and bikeshare data)

Transcript from webinar video recording

1 00:00:01,643 --> 00:00:03,353 This is about, as I've said,

# 2

00:00:03,453 --> 00:00:08,862

this is about exploring and analysing the open transport data sets

# 3

00:00:09,700 --> 00:00:14,119

that are easily available to us these days.

# 4

00:00:14,338 --> 00:00:18,469

And, of course, it's not going to be exhaustive.

# 5

00:00:20,678 --> 00:00:23,079

What I'm trying to do is give some examples

00:00:23,179 --> 00:00:26,120

so that we know where to look

7

00:00:26,220 --> 00:00:30,919

when we would like to find out more about our environment

8

00:00:31,019 --> 00:00:34,499 and the transport issues around us.

9

00:00:34,689 --> 00:00:35,950 So, that's the goal.

10

00:00:36,050 --> 00:00:38,587

It's not like I can give an exhaustive list of

11 00:00:38,687 --> 00:00:40,716 all these different data sets.

12 00:00:40,816 --> 00:00:43,495 That's not the case. But I try to introduce

13 00:00:43,595 --> 00:00:48,124 some in a way such that it becomes more accessible.

00:00:49,133 --> 00:00:51,273 So, okay, let's get started.

15

00:00:51,373 --> 00:00:55,173

And then, the overview of the session.

#### 16

00:00:55,273 --> 00:00:58,303

I plan to not use up the whole two hours.

# 17

00:00:58,403 --> 00:01:02,833

I find that to be a bit too much for both the audience and myself, of course.

# 18

00:01:03,300 --> 00:01:05,778 So, the first part,

# 19

00:01:05,878 --> 00:01:10,608 I will try to keep to time and finish before 10:45.

# 20

00:01:10,708 --> 00:01:15,407

And we will focus on this presentation

# 21

00:01:15,755 --> 00:01:20,734

where I'll try to introduce some of the sources of open data

22

00:01:21,183 --> 00:01:26,133 and then, how do we obtain them

23 00:01:26,233 --> 00:01:29,193 and what do they look like in general.

24 00:01:29,353 --> 00:01:33,361 And then, very briefly, I will go through a few applications that

25 00:01:33,461 --> 00:01:36,378 I came across in these days.

26 00:01:36,587 --> 00:01:39,846

You know, we all live in a pretty strange time these days

27 00:01:39,946 --> 00:01:41,965 with COVID and everything.

28

00:01:44,739 --> 00:01:48,769

For these applications, I'll focus on the later two,

00:01:48,869 --> 00:01:51,034

which are about COVID and mobility

30

00:01:51,134 --> 00:01:54,163 and then this is actually demonstrated,

# 31

00:01:55,609 --> 00:02:00,649 the use of this data set was demonstrated by a blog post

### 32

00:02:00,858 --> 00:02:04,258

on the website of the Urban Big Data Centre

#### 33

00:02:04,358 --> 00:02:06,239 written by our colleague.

# 34

00:02:07,100 --> 00:02:09,720

And then, the other one would be

# 35

00:02:09,820 --> 00:02:16,939

a paper that is, I think, quite close to publication

# 36

00:02:17,039 --> 00:02:21,848

and it will be about the shared bikes in Glasgow.

00:02:22,016 --> 00:02:24,785

And then, the trip data that we use

#### 38

00:02:24,885 --> 00:02:29,532

and how from there we turned it into a paper.

39

00:02:29,774 --> 00:02:31,713

So, that's what we are going to do.

#### 40

00:02:33,858 --> 00:02:37,507

Then, after a short break, we will go into the practical session.

#### 41

00:02:37,748 --> 00:02:42,431

And then, if you have asked to do, you are welcome to follow along.

#### 42

00:02:42,531 --> 00:02:44,334 If you don't, it's still fine.

# 43

00:02:45,048 --> 00:02:48,715

I will share the script and the presentation afterwards.

# 44 00:02:49,495 --> 00:02:51,601 So, okay, let's get started.

00:02:51,926 --> 00:02:55,463 A little bit about me, not too much.

46

00:02:55,563 --> 00:02:57,512

I'm currently a research associate

#### 47

00:02:57,612 --> 00:03:01,338

in transport analytics at the Urban Big Data Centre of

# 48

00:03:01,500 --> 00:03:03,046 University of Glasgow.

# 49

00:03:03,395 --> 00:03:07,253 So, during my PhD and after my PhD,

# 50

00:03:07,481 --> 00:03:11,796

what I've been interested in is mainly transport taxes such as

# 51

00:03:11,896 --> 00:03:18,024

road pricing, and then optimal public transport supply,

# 52

00:03:18,124 --> 00:03:22,821

and also accessibility, which I'm currently working on.

53

00:03:23,360 --> 00:03:27,956 And a few publications that I had

54 00:03:28,056 --> 00:03:33,544 with my colleagues are also about these issues, mainly.

55 00:03:34,093 --> 00:03:36,410 The first one is about rural areas.

56 00:03:39,584 --> 00:03:44,205 Our goal was to evaluate whether it is a good idea

# 57

00:03:44,305 --> 00:03:48,133

to have these kinds of very expensive rail systems

#### 58

00:03:48,233 --> 00:03:52,320

in rural areas with very low-density populations.

# 59

00:03:52,420 --> 00:03:57,076

And then, sometimes replacing it with buses is actually a better idea.

00:03:57,283 --> 00:04:01,490

And then, the case study was from Sweden

61

00:04:01,590 --> 00:04:06,457 because one of our co-authors is from Sweden

62

00:04:06,557 --> 00:04:08,543 so we get access to the data.

63

00:04:09,109 --> 00:04:11,336

And then, the other one, which is

64

00:04:12,274 --> 00:04:15,679 also using Swedish data,

# 65

00:04:17,534 --> 00:04:22,260 we evaluated whether buses

66

00:04:23,955 --> 00:04:30,087 and cyclists, who are hindering who.

# 67

00:04:30,235 --> 00:04:32,862 It's very difficult to say because

00:04:33,097 --> 00:04:35,004

if you imagine that,

#### 69

00:04:36,021 --> 00:04:39,548

I think some drivers are pretty annoyed by cyclists.

70 00:04:40,513 --> 00:04:42,470 But then, in the case of buses

71 00:04:42,570 --> 00:04:47,457

in a city area, like the city centre of Stockholm,

# 72

00:04:47,642 --> 00:04:51,488

with a bus line, they have to go to the bus stops

# 73

00:04:51,588 --> 00:04:54,675 and then stop at the bus stops.

74

00:04:54,775 --> 00:04:57,241 And what happened is that

75 00:04:58,981 --> 00:05:01,577 the cycle lane suddenly disappeared,

00:05:01,677 --> 00:05:05,894

so the cyclists would have to move around, if you see what I mean.

#### 77

00:05:05,994 --> 00:05:08,520

They would have to switch to another lane.

#### 78

00:05:12,853 --> 00:05:18,443

Then they would have to interfere with the other traffic in the outer lanes.

# 79

00:05:18,755 --> 00:05:19,877 So, that's the idea.

#### 80

00:05:19,977 --> 00:05:22,954

And then we tried to evaluate this interaction.

#### 81

00:05:23,460 --> 00:05:26,297 And then, in this paper, what we do is

# 82

00:05:26,397 --> 00:05:30,204

we usually use a more aggregate model.

#### 83

00:05:30,400 --> 00:05:34,276

So, the key as to whether these models

84

00:05:34,376 --> 00:05:38,322 work well or not would be

85

00:05:38,422 --> 00:05:42,274 to evaluate the interactions between different modes.

86 00:05:42,374 --> 00:05:43,780 So, that's usually the key.

87 00:05:43,880 --> 00:05:45,186 How would one mode...

88 00:05:45,286 --> 00:05:48,743 Like, okay, what if there is road pricing?

89 00:05:49,150 --> 00:05:54,308 How will the ridership of public transport react?

90

00:05:54,400 --> 00:05:56,167

So, that's the key idea.

00:05:56,267 --> 00:05:58,504

The interaction between modes.

92 00:05:59,890 --> 00:06:02,407 Why do I talk so much about this?

93 00:06:02,507 --> 00:06:04,834 Because it is actually related to

94

00:06:04,934 --> 00:06:07,440

the paper that I'm going to talk about a bit later,

95

00:06:07,540 --> 00:06:10,383 about the interaction between

#### 96

00:06:11,118 --> 00:06:15,089

the subway system and the shared bike system in Glasgow.

97

00:06:15,669 --> 00:06:18,705

So, okay, a bit about open data.

# 98

00:06:22,130 --> 00:06:26,418

This is just a very brief introduction to it.

00:06:27,678 --> 00:06:29,873 In the title of this session,

100 00:06:29,973 --> 00:06:33,249 I actually wrote open data, I think.

101 00:06:33,338 --> 00:06:35,954 But then, you need to be really careful

102 00:06:36,054 --> 00:06:40,065 that not all of these are Open Government License

103 00:06:40,165 --> 00:06:42,250 where you can pretty much,

104 00:06:44,140 --> 00:06:46,794 roughly speaking, you can reuse them,

105 00:06:46,894 --> 00:06:50,240 you can basically redistribute them most of the time.

106 00:06:50,755 --> 00:06:55,060

But then, you have to be really careful with the licensing terms

00:06:55,160 --> 00:06:57,655 when it comes to some of the data

#### 108

00:06:57,755 --> 00:07:02,221

that does not necessarily have an open licence.

#### 109

00:07:02,514 --> 00:07:06,279

So, yeah, you can see that many of them would be

# 110

00:07:06,455 --> 00:07:09,264 Open Government Licence later on.

#### 111

00:07:11,483 --> 00:07:17,285

So, I think that many of these data sources

#### 112

00:07:17,385 --> 00:07:20,651 that we are going to talk about,

# 113

00:07:21,976 --> 00:07:27,494

it's usually quite straightforward in that we know what they are.

#### 114

00:07:27,800 --> 00:07:29,819

These tools, some are very straightforward,

115 00:07:29,919 --> 00:07:31,828 like Department for Transport,

116 00:07:31,928 --> 00:07:35,827 Transport for London, they have a very, very good page

117 00:07:35,927 --> 00:07:40,095 with many different data sets.

118 00:07:40,594 --> 00:07:43,932 And then, for some of the city council portals,

119 00:07:45,360 --> 00:07:47,939 some of them I'm also going to

120 00:07:48,268 --> 00:07:51,513 talk more about in the second half of the session,

121 00:07:54,572 --> 00:07:57,123 sometimes you might need to register

```
00:07:57,223 --> 00:08:01,101
```
to get a key or a login name to use them.

#### 123

00:08:01,201 --> 00:08:07,915

And it's not exactly that easy because you might not

# 124

00:08:08,015 --> 00:08:12,283 get it in time when you try to use the data.

# 125

00:08:12,383 --> 00:08:15,991

And sometimes the site might not be working very well.

#### 126

00:08:16,198 --> 00:08:19,428

So, let's see how we get on with it today.

#### 127

00:08:19,528 --> 00:08:22,776

I believe that we included a link

# 128

00:08:22,991 --> 00:08:28,003

for one of the APIs for the Glasgow City Council data.

# 129

00:08:28,103 --> 00:08:33,041

But then I found out that link might not work.

00:08:33,141 --> 00:08:34,889

So, let's see.

# 131 00:08:35,557 --> 00:08:39,479 Another very important source, of course, is

# 132

00:08:39,579 --> 00:08:44,668 the Urban Big Data Centre collection of data that

#### 133

00:08:44,768 --> 00:08:48,046 if you take a look,

134 00:08:48,521 --> 00:08:49,807 very briefly.

# 135

00:08:49,907 --> 00:08:51,885 And you can see that

136 00:08:57,040 --> 00:09:00,741 we acquire a pretty good collection of data,

137 00:09:00,841 --> 00:09:03,630 such as this CCTV data

00:09:03,730 --> 00:09:06,217 where they process the image and the video

#### 139

00:09:06,317 --> 00:09:11,407 such that you could, if you specified the location,

#### 140

00:09:11,507 --> 00:09:15,124

you could get a count of the pedestrians or cyclists

## 141

00:09:15,224 --> 00:09:16,982 or vehicles and so on.

#### 142

00:09:17,640 --> 00:09:21,266 And some of the very new stuff, other than that,

#### 143

00:09:22,117 --> 00:09:24,916 related to transport is this Huq data set,

# 144

00:09:25,232 --> 00:09:27,693 which is mobile phone data

#### 145

00:09:27,920 --> 00:09:30,779

and very comprehensive and pretty detailed

146

00:09:30,879 --> 00:09:35,118 whenever the users use a certain app.

147 00:09:35,373 --> 00:09:38,124 Not a certain app. It's a collection of apps

148 00:09:38,224 --> 00:09:42,532 that the company works with

149 00:09:42,632 --> 00:09:46,209 so that we could have the location of

150 00:09:46,309 --> 00:09:48,767 the users.

151 00:09:50,265 --> 00:09:52,444 So, this could be pretty useful

# 152

00:09:52,762 --> 00:09:55,701 in terms of mobility research.

00:09:56,270 --> 00:09:58,608

And you could go through this

154 00:09:58,815 --> 00:10:01,783 when you have time and applied.

155 00:10:03,029 --> 00:10:05,250 Many of them are not open licence

156 00:10:05,350 --> 00:10:07,678 but then, of course, you can apply to use them

157 00:10:07,778 --> 00:10:09,856 from the Urban Big Data Centre

158 00:10:09,956 --> 00:10:12,140 and then be careful with the licencing part

159 00:10:12,240 --> 00:10:14,158 and see what you can do with them.

160 00:10:14,688 --> 00:10:18,206 And also, one thing that I found is 161 00:10:18,306 --> 00:10:19,335 GitHub.

162 00:10:21,904 --> 00:10:23,571 At first, I didn't realise.

163 00:10:23,671 --> 00:10:25,268 I know that GitHub exists

164 00:10:25,368 --> 00:10:27,107

but then I found out that now,

165 00:10:28,071 --> 00:10:30,930 sometimes when you browse through GitHub,

166 00:10:31,030 --> 00:10:34,077 you find different packages and different scripts.

167 00:10:34,177 --> 00:10:39,494 And that's led to some surprising discoveries

168 00:10:39,594 --> 00:10:41,143 with data sets.

00:10:41,299 --> 00:10:42,490

That's my opinion.

#### 170

00:10:42,590 --> 00:10:44,529

So, you might look through that later.

#### 171

00:10:44,763 --> 00:10:47,289 And for the map data,

# 172

00:10:48,047 --> 00:10:50,796 Google Maps, of course, they have a lot of

# 173

00:10:53,075 --> 00:10:56,534 different data that you could use,

# 174 00:10:56,634 --> 00:10:58,414 like distance matrices,

# 175

00:10:58,514 --> 00:11:00,113 you could specify the route

# 176

00:11:00,213 --> 00:11:02,321

and you can calculate the travel time

177

00:11:02,421 --> 00:11:05,259 and report it in pretty much real-time.

178 00:11:05,639 --> 00:11:08,408 But then, you will have to be very careful

179 00:11:08,508 --> 00:11:10,986 because you have to enter your credit card

180 00:11:11,524 --> 00:11:14,593 in order to use the API

181 00:11:14,693 --> 00:11:17,817 and you would not want to request too much

182 00:11:17,917 --> 00:11:21,135 and end up having to pay a whole lot for that.

183 00:11:22,025 --> 00:11:24,163

And also, OpenStreetMap.

00:11:24,863 --> 00:11:27,648

That's also a very good source

185

00:11:27,748 --> 00:11:32,176 for things like points of interest and so on.

186

00:11:32,573 --> 00:11:34,977 And if you were from academia

187

00:11:35,077 --> 00:11:38,295

or you were a student, if I remember correctly,

188

00:11:38,395 --> 00:11:41,372 you can also register to use Digimap.

#### 189

00:11:42,583 --> 00:11:44,161

So, these kinds of data sources,

190

00:11:44,261 --> 00:11:47,438 they could be real-time or historical.

191 00:11:47,552 --> 00:11:50,100 Historical is simpler most of the time

00:11:50,200 --> 00:11:51,837

if you know it's historical.

### 193

00:11:51,937 --> 00:11:56,002

Of course, they would just dump the data on the site

#### 194

00:11:56,102 --> 00:11:58,769

and then you can just click download and you get it.

#### 195

00:11:59,346 --> 00:12:01,609

It's usually more straightforward.

### 196

00:12:01,709 --> 00:12:03,157 But then, for real-time data,

#### 197

00:12:03,257 --> 00:12:05,584 usually it's more complicated because

#### 198

00:12:05,793 --> 00:12:08,658 it gets updated a lot.

# 199

00:12:09,248 --> 00:12:11,846

Like, every minute or every five minutes.

00:12:12,146 --> 00:12:14,143 And if you want to get it

#### 201

00:12:14,243 --> 00:12:15,750

or research your purpose,

#### 202

00:12:16,807 --> 00:12:19,047

then you will have to make use of

## 203

00:12:20,305 --> 00:12:22,383 some simple tools in order to

204

00:12:22,581 --> 00:12:24,830 just get this data over time.

205 00:12:25,300 --> 00:12:27,168 And how do we get it?

# 206

00:12:27,268 --> 00:12:30,165

Of course, yeah, when I was saying about historical data,

#### 207

00:12:30,265 --> 00:12:31,904

most of the time you can download them.

208

00:12:32,004 --> 00:12:34,011

And then, for the real-time ones,

209 00:12:34,111 --> 00:12:35,637 most of the time you will need

210 00:12:35,737 --> 00:12:37,984 to make use of API

211 00:12:38,084 --> 00:12:40,322 or, if you are familiar with it,

212 00:12:40,422 --> 00:12:42,404 you can do some web scraping.

213 00:12:42,554 --> 00:12:44,683 So, in the second half of the session,

214

00:12:44,783 --> 00:12:46,859 we will try to use R Studio

00:12:47,486 --> 00:12:52,340

to get access to some of this real-time data,

#### 216

00:12:52,440 --> 00:12:54,487 like every five minutes,

# 217

00:12:54,587 --> 00:12:58,213 what is the count of traffic in certain locations.

# 218

00:13:00,662 --> 00:13:02,041 Okay. So, yeah.

# 219

00:13:02,141 --> 00:13:05,809 Cars. We briefly talked about this.

#### 220

00:13:05,909 --> 00:13:07,525

The traffic count.

221 00:13:07,697 --> 00:13:08,763 We have it.

222 00:13:09,900 --> 00:13:12,357 The reasons that I put Brussels here is

00:13:12,457 --> 00:13:16,754

because I planned to use

224

00:13:16,854 --> 00:13:21,576 the Glasgow traffic counts

225 00:13:21,676 --> 00:13:24,623 and the data sets as a demonstration,

226 00:13:24,723 --> 00:13:26,317

but then I found out that

227

00:13:27,618 --> 00:13:30,889

you may not be able to get an API key in time.

228 00:13:30,977 --> 00:13:34,265 So, I think that, to avoid that issue,

229 00:13:34,801 --> 00:13:36,245 to avoid registration,

230 00:13:36,441 --> 00:13:39,114 we could try the Brussels one later

00:13:39,295 --> 00:13:41,142 because it doesn't require a key.

#### 232

00:13:41,242 --> 00:13:43,118

You can just request it

#### 233

00:13:44,086 --> 00:13:46,691 using two lines in R

# 234

235

00:13:47,353 --> 00:13:49,110 and then you get the count.

00:13:50,206 --> 00:13:52,064 Okay. And also,

236 00:13:52,430 --> 00:13:54,257 this is also real-time, obviously.

# 237

00:13:54,357 --> 00:13:56,423 You want to know about parking availability

#### 238

00:13:56,523 --> 00:13:58,430

and you want to know it,

239

00:13:58,906 --> 00:14:02,717

to be updated in real-time.

240 00:14:03,697 --> 00:14:07,575 Sometimes, traffic events might also be interesting

241

00:14:07,773 --> 00:14:13,356

and you might want to know what happened in a certain part of

242

00:14:13,456 --> 00:14:16,284

the motorway, what happened with that part.

243

00:14:16,853 --> 00:14:17,967

If there were accidents

244

00:14:18,067 --> 00:14:20,568

or some sort of closure

245

00:14:21,067 --> 00:14:22,725

that we might want to know about.

00:14:23,065 --> 00:14:25,082

And then, the next thing would be

247 00:14:25,182 --> 00:14:27,020

some Variable Message System.

248 00:14:29,300 --> 00:14:32,106 That's just the message boards you can see

249

00:14:32,206 --> 00:14:37,144

when you are on the motorway.

250

00:14:39,609 --> 00:14:44,540

When we try to look at them in the second half of the session,

251

00:14:44,640 --> 00:14:46,928

then we could also show some of

252

00:14:47,028 --> 00:14:49,716

these messages, what they say.

253 00:14:49,976 --> 00:14:52,443 Like, over time, during COVID time,

00:14:52,543 --> 00:14:55,705

they ask you to stay safe and stay home and so on.

#### 255

00:14:56,044 --> 00:14:57,682

And then, one thing that I was...

#### 256

00:14:58,682 --> 00:15:02,610

There's actually a picture of the Variable Message sign here.

#### 257

00:15:02,710 --> 00:15:05,047

You can see you can specify the location

# 258

```
00:15:05,665 --> 00:15:10,414
```
and then you get a message about the roadworks at a certain point.

#### 259

00:15:11,023 --> 00:15:16,121

And another thing that I have been quite interested in are the potholes.

#### 260

00:15:16,221 --> 00:15:18,129

And yeah, I find that quite interesting.

# 261

00:15:18,229 --> 00:15:23,860

FixMyStreet is actually not only about potholes.

00:15:24,550 --> 00:15:28,258

But then, I actually laughed a bit when I saw this one.

#### 263

00:15:28,358 --> 00:15:30,907

You can see that people are reporting potholes

#### 264

00:15:31,007 --> 00:15:32,395

because they are so pissed off.

#### 265

00:15:32,495 --> 00:15:36,164

And they report these kinds of dangerous potholes.

#### 266

00:15:36,264 --> 00:15:37,920 And they take pictures of them.

267 00:15:38,020 --> 00:15:40,239 And then, if you read it carefully,

# 268

00:15:40,339 --> 00:15:41,517

if you try to read this,

#### 269

00:15:41,617 --> 00:15:43,675

you can even see that update.

270

00:15:44,259 --> 00:15:47,547

I thought that it would be from the city council or something, but no.

271 00:15:47,647 --> 00:15:49,780 It's actually from another user,

272 00:15:49,880 --> 00:15:53,308 saying that there's not a chance they'll repair it or deal with it.

273 00:15:53,616 --> 00:15:55,695 So, it has been quite interesting.

274 00:15:55,795 --> 00:15:58,642 So, if you were looking at a road network,

275 00:15:58,742 --> 00:16:02,806 I suppose this information about

276 00:16:02,906 --> 00:16:05,373 the quality of the road would also be
00:16:05,473 --> 00:16:08,280 quite useful.

### 278

00:16:09,514 --> 00:16:15,851

So, of course, accident reports are also

# 279

00:16:15,951 --> 00:16:17,530

part of the picture.

280

00:16:17,958 --> 00:16:19,405

And, yeah.

# 281

00:16:19,505 --> 00:16:21,432

Then we move on to another mode

# 282

00:16:21,532 --> 00:16:23,929

with bikes and pedestrians.

283

00:16:24,422 --> 00:16:28,429

Then we have this, again, from UBDC.

# 284

00:16:28,529 --> 00:16:32,967

I think we saw that when I was showing the website of UBDC.

00:16:33,296 --> 00:16:39,023

Where you have this API that you can request

## 286

00:16:40,248 --> 00:16:44,909

the count of pedestrians and other vehicles or cyclists

# 287

00:16:45,018 --> 00:16:47,034 over a certain period of time.

# 288

00:16:49,352 --> 00:16:53,691

You could also go over with cycling infrastructure.

#### 289

00:16:53,987 --> 00:16:56,333

These are links. But I don't think I will

#### 290

00:16:56,433 --> 00:16:59,505 show every one of them, but I will share it later.

291 00:16:59,975 --> 00:17:04,989 And then, one focus that we will be

# 292 00:17:06,124 --> 00:17:09,351 talking about in the second half of this session

00:17:09,451 --> 00:17:13,139 and also, it would be related to one of my papers is

#### 294

00:17:14,442 --> 00:17:16,663

the use of shared bike data.

#### 295

00:17:17,231 --> 00:17:19,250

And there are usually,

# 296

00:17:19,350 --> 00:17:22,367 if you go on a site of a shared bike company

#### 297

00:17:22,467 --> 00:17:23,695 about their data sets,

298

00:17:23,795 --> 00:17:25,652 there would be two different links.

# 299

00:17:25,752 --> 00:17:27,471

Usually, they have this data dump

# 300

00:17:27,571 --> 00:17:30,759

where they have a lot of files

301

00:17:30,859 --> 00:17:33,907 about the details of every trip.

302 00:17:34,007 --> 00:17:37,276 When a bike is unlocked and when it is returned.

303 00:17:37,595 --> 00:17:38,723 And so on.

304 00:17:40,500 --> 00:17:43,879 I find this to be the most useful one

305 00:17:43,979 --> 00:17:47,008 and then we make use of this

306 00:17:47,108 --> 00:17:48,726 in one of our papers.

307 00:17:49,093 --> 00:17:52,113 And the API for shared bike is

00:17:52,382 --> 00:17:54,067

actually quite easy to use.

309

00:17:54,167 --> 00:17:59,094

And if you are interested in the availability of these kinds of bike,

310

00:18:00,713 --> 00:18:04,143 or how these bikes are arranged

311

00:18:04,243 --> 00:18:07,862

or moved by the company,

312

00:18:08,874 --> 00:18:12,134 or how the demand is different,

# 313

00:18:12,234 --> 00:18:14,790

then this is also quite useful.

314

00:18:14,957 --> 00:18:18,006

But then, from this API, as you can see later,

# 315

00:18:18,106 --> 00:18:22,624

when we actually tried it, we could see the location,

00:18:23,341 --> 00:18:25,459

the co-ordinates of the bike station,

# 317

00:18:25,559 --> 00:18:27,288 and also how many bikes are there

# 318

00:18:27,388 --> 00:18:29,596 or how many spaces are there,

319

00:18:31,255 --> 00:18:33,683

instead of other trip information

320

00:18:34,044 --> 00:18:37,003

from the file that you can download as a data dump.

321 00:18:39,442 --> 00:18:42,631 I find that it's also an interesting point

322 00:18:42,731 --> 00:18:45,629 if you are interested in bike sharing.

# 323

00:18:46,896 --> 00:18:51,674

If we look at this from a different point of view.

00:18:51,774 --> 00:18:56,043

Like, okay, this is in Edinburgh.

#### 325

00:18:57,820 --> 00:19:01,040

You can see that you can download the trip data.

#### 326

00:19:01,482 --> 00:19:06,386

And this is what I was referring to as a data dump.

# 327

00:19:07,700 --> 00:19:10,039 You can see you have all this information.

### 328

00:19:10,139 --> 00:19:12,168 Like stop and start station,

# 329 00:19:12,575 --> 00:19:13,853 description,

# 330

00:19:14,053 --> 00:19:17,760

co-ordinates, and the time, and so on.

## 331

00:19:18,190 --> 00:19:21,710

So, you have very detailed information for each trip.

332 00:19:22,141 --> 00:19:25,259

So, if you go on this data,

333 00:19:25,359 --> 00:19:27,597 that's what you get, and then you also get

334 00:19:27,697 --> 00:19:31,721 real-time data about the station's availability

00:19:31,821 --> 00:19:33,430 that I was referring to.

335

336 00:19:34,036 --> 00:19:39,522

But then, if you click on some of the US bike share data,

337 00:19:39,622 --> 00:19:41,942 I think it's also quite interesting because

338

00:19:43,204 --> 00:19:44,852

it looks very similar.

00:19:44,952 --> 00:19:46,997

But then, what strikes me is that

340

00:19:47,080 --> 00:19:51,846 they usually provide more information.

# 341

00:19:51,946 --> 00:19:54,235 I guess this is partly due to

342 00:19:55,233 --> 00:19:56,412 GDPR.

# 343

00:19:56,512 --> 00:20:00,580 That's my guess. I haven't really looked into it.

### 344

00:20:00,700 --> 00:20:04,069

But then, for the ones outside Europe,

345

00:20:04,169 --> 00:20:08,148

you usually get something more detailed.

# 346

00:20:08,248 --> 00:20:11,186

Such as the user type, even the birth year

00:20:11,286 --> 00:20:13,255

and the gender of the user.

# 348

00:20:14,743 --> 00:20:18,428

So, it depends on what you need in your research.

349

00:20:20,088 --> 00:20:23,055

That's a point that is worth noting.

350

00:20:24,533 --> 00:20:26,603

So, public transport.

351 00:20:27,044 --> 00:20:30,271 It's actually, for me, a bit painful

352 00:20:30,371 --> 00:20:34,309 because it's not very easy to obtain data.

353 00:20:34,409 --> 00:20:39,425 It's mostly not shared amongst the public.

354

00:20:42,101 --> 00:20:46,689

And most of the time, you will need to obtain them directly from the company.

00:20:46,789 --> 00:20:49,278

And then, as you can see,

356

00:20:49,378 --> 00:20:56,938

if they are not in a working relationship with

357

00:20:57,038 --> 00:20:58,606

you as a researcher

### 358

00:20:58,706 --> 00:21:02,824 or if you are not a consultant working for them,

#### 359

00:21:02,924 --> 00:21:06,259

then it's not very easy to get sensitive information.

360

00:21:06,359 --> 00:21:08,745

But then, one thing that is open, at least, is

# 361

00:21:08,845 --> 00:21:12,169

the timetable or even, most of the time,

## 362

00:21:14,996 --> 00:21:21,123

they will share the real-time location of their vehicles.

363

00:21:21,223 --> 00:21:23,001

So, that's also possible.

364

00:21:24,284 --> 00:21:27,291

And for the prices of their fares,

365

00:21:27,589 --> 00:21:30,257 it's a bit easier because

366

00:21:30,357 --> 00:21:34,595

you can basically scrape them directly from the web.

367

00:21:34,976 --> 00:21:38,914

Or in the case of rail here,

368 00:21:39,014 --> 00:21:40,202 Rail Delivery Group,

# 369

00:21:40,302 --> 00:21:44,790

you can also register and get this information from them.

00:21:45,289 --> 00:21:49,729

So, I think this is the most constrained area

371

00:21:49,829 --> 00:21:53,463

in terms of getting data that is available to the public.

372

00:21:53,993 --> 00:21:56,241 We don't know that much about them.

373

00:21:56,926 --> 00:22:00,676

Especially in this country, with the market structure of

374

00:22:01,244 --> 00:22:02,652

the operators.

#### 375

00:22:02,752 --> 00:22:07,641

That's pretty unfortunate because it's a big missing piece of the puzzle,

376 00:22:07,791 --> 00:22:08,860

377

I would say.

00:22:09,499 --> 00:22:12,298

Someone said freight data is even more constrained.

00:22:12,604 --> 00:22:15,923

Yeah. Yeah, that's even more unfortunate.

# 379

00:22:19,101 --> 00:22:21,130 Okay. So, I'm just thinking that,

### 380

00:22:21,230 --> 00:22:24,139 okay, with Glasgow, with these kinds of data,

### 381

00:22:24,778 --> 00:22:26,575

if we put them all together,

382 00:22:26,675 --> 00:22:27,863 we have different modes.

### 383

00:22:27,963 --> 00:22:30,991

And, of course, it's not like a complete picture.

#### 384

00:22:31,091 --> 00:22:37,056

But we have a much better picture if we gather them together

385 00:22:37,156 --> 00:22:39,795 and try to build

00:22:40,899 --> 00:22:43,789 models, including different modes.

387

00:22:44,487 --> 00:22:46,683

And for the mobile phone data,

388

00:22:47,552 --> 00:22:49,467

again, I highlighted it because

### 389

00:22:49,567 --> 00:22:53,385

UBDC, they are having this mobile phone data set.

#### 390

00:22:54,256 --> 00:22:56,498

So, yeah, perhaps if you are interested,

#### 391

00:22:56,598 --> 00:22:59,096

just check it out and apply to use some.

# 392

00:23:02,510 --> 00:23:05,850

I will move on to some of the applications.

## 393

00:23:06,237 --> 00:23:08,295

One thing that I've found about

394

00:23:09,043 --> 00:23:15,702

this type of data available to the public is

395 00:23:15,802 --> 00:23:21,110 this I found during times of lockdown.

396 00:23:21,498 --> 00:23:25,195 I read an article, I think it was in the Financial Times,

00:23:26,353 --> 00:23:28,132 or The Economist.

398 00:23:28,628 --> 00:23:31,249

Both of them did something pretty similar.

399

397

00:23:31,349 --> 00:23:34,006

They tried to compare the hotspots

400

00:23:34,106 --> 00:23:37,054

during lockdown and so on.

00:23:37,489 --> 00:23:40,448

It was very early in the lockdown,

402

00:23:40,548 --> 00:23:43,846 like, last year, in March or so.

403

00:23:44,992 --> 00:23:47,550 So, there is actually this...

404

00:23:47,948 --> 00:23:50,954

When you search for a place on Google,

405

00:23:51,621 --> 00:23:54,168

for example, this is Glasgow Botanic Gardens,

#### 406

00:23:54,268 --> 00:23:57,219

which is like five minutes from where I am now,

407

00:23:57,461 --> 00:24:01,470

what you will get is you get some popular times

### 408

00:24:01,570 --> 00:24:09,052 and you see what times at this place are

00:24:09,152 --> 00:24:11,062

usually the busier times.

410

00:24:11,870 --> 00:24:17,293

And then, what I did is that I also found something pretty interesting,

411 00:24:17,393 --> 00:24:20,705 which is a GitHub repository,

412 00:24:21,072 --> 00:24:25,502 which I didn't write,

413 00:24:25,673 --> 00:24:31,213 that enabled us to download this data

414 00:24:31,313 --> 00:24:34,685 in real-time so we get an idea about

415 00:24:35,017 --> 00:24:38,600 how busy a certain location is.

416 00:24:38,700 --> 00:24:41,440 As long as you can get the location ID,

00:24:41,596 --> 00:24:43,046 the details are on the GitHub.

# 418

00:24:43,146 --> 00:24:44,827 It's the link here.

# 419

00:24:45,500 --> 00:24:46,690 I'll just press it.

# 420

00:24:47,450 --> 00:24:49,091 It's something that looks like this.

# 421

00:24:51,351 --> 00:24:53,792 So, as long as you can get...

422 00:24:54,680 --> 00:24:57,620 Again, you need this API key

# 423

00:24:58,420 --> 00:24:59,629 to set it up.

# 424

00:24:59,970 --> 00:25:01,879

But then, what happens is that,

425 00:25:01,979 --> 00:25:04,500 if you get the ID of the park,

426 00:25:05,662 --> 00:25:11,354 then you could do something that I was trying.

427 00:25:11,943 --> 00:25:14,724 I got a list of the IDs of some parks

### 428

00:25:14,824 --> 00:25:20,334

and I tried to compare them to see whether they became more popular

#### 429

00:25:20,434 --> 00:25:22,400

during lockdown or not.

## 430

00:25:22,901 --> 00:25:25,692

And I find that this is actually quite interesting

# 431

00:25:26,083 --> 00:25:28,444

because you can see that, on the left,

00:25:28,600 --> 00:25:30,270

there is this one with...

433

00:25:30,340 --> 00:25:32,551

The blue bars actually represent,

434

00:25:34,101 --> 00:25:36,320 during normal times,

435

00:25:37,352 --> 00:25:39,772

how popular the park is.

436

00:25:39,872 --> 00:25:44,243

And then, the two lines represent the lockdown.

### 437

00:25:44,503 --> 00:25:49,562

So, you see that some parks are actually less popular,

438

00:25:49,662 --> 00:25:51,892 some of them are more popular

439 00:25:52,438 --> 00:25:53,746

during the lockdown.

00:25:53,846 --> 00:25:56,001 And then, when I look at...

## 441

00:25:56,101 --> 00:25:58,120 I don't know Glasgow that well.

# 442

00:25:58,220 --> 00:26:00,048 Actually, I wasn't here for that long.

# 443

00:26:00,148 --> 00:26:02,146 But then, the interesting thing is that...

### 444

00:26:14,822 --> 00:26:17,391 Where was my file?

### 445

00:26:18,400 --> 00:26:19,538 But then... Never mind.

# 446

00:26:20,230 --> 00:26:21,849 I was just talking about that.

# 447

00:26:22,896 --> 00:26:25,529

I could do that without showing that, actually.

00:26:26,111 --> 00:26:29,038

So, the parks, about the parks,

449

00:26:29,406 --> 00:26:31,265

which have this pattern

#### 450

00:26:31,365 --> 00:26:34,063

where they become less popular during the lockdown.

# 451

00:26:34,163 --> 00:26:37,202

They are actually the city centre's smaller parks.

#### 452

00:26:37,629 --> 00:26:40,716

One of the ones that is becoming more popular is

### 453

00:26:40,816 --> 00:26:46,145

actually in the peripheral area of the city.

## 454

00:26:46,455 --> 00:26:48,123

So, I found that to be quite interesting.

## 455

00:26:48,223 --> 00:26:51,931

Although, it seems to be a pretty trivial observation

#### 456

00:26:52,109 --> 00:26:55,037

but then, yeah, you can see all sorts of things when you try to

457 00:26:55,675 --> 00:26:57,933 carry out this type of analysis.

458 00:26:58,033 --> 00:26:59,341 So, that's the first one.

### 459

00:27:00,267 --> 00:27:05,446

And then, this one we will also get into more detail with a bit later,

460 00:27:05,546 --> 00:27:09,215 although not exactly using the API of

461 00:27:09,315 --> 00:27:12,222 the SCOOT data in Glasgow,

462 00:27:13,341 --> 00:27:15,370 in the second half of the session

00:27:15,470 --> 00:27:16,838

where I try to...

464

00:27:17,047 --> 00:27:19,374

If you read the map carefully,

465

00:27:19,573 --> 00:27:23,273

you can see the green icons.

466

00:27:24,872 --> 00:27:25,950

This one, it says,

467

00:27:26,050 --> 00:27:28,578

"Check your mirrors when moving between lanes".

468

00:27:28,762 --> 00:27:31,421

So, this is actually a map

469 00:27:32,468 --> 00:27:34,107

showing all the...

470 00:27:34,786 --> 00:27:37,156 If you read it on the legend.

00:27:37,566 --> 00:27:41,525

This one shows the Variable Message System.

# 472

00:27:41,655 --> 00:27:42,835

The messages.

# 473

00:27:43,063 --> 00:27:45,572 Here, you also have, "Look once, look twice",

# 474

00:27:45,819 --> 00:27:47,618 "Think bike", and so on.

# 475 00:27:47,940 --> 00:27:49,758 And then, in the middle,

# 476

00:27:50,128 --> 00:27:54,916

the orange ones are actually about parking availability.

# 477

00:27:55,164 --> 00:28:00,671

And then, the blue ones are the count locations of

478 00:28:02,289 --> 00:28:03,346 traffic.

00:28:03,941 --> 00:28:05,229

So, these types of things,

480

00:28:05,776 --> 00:28:08,774

you could see that if we get hold of

481

00:28:08,874 --> 00:28:09,913

the real-time data,

## 482

00:28:10,013 --> 00:28:13,781 we can easily visualise them and download this data

#### 483

00:28:13,881 --> 00:28:15,659 for research purposes.

484

00:28:16,869 --> 00:28:20,078 And the third one is actually about

# 485

00:28:20,973 --> 00:28:24,971 the paper I'm going to discuss

## 486

00:28:25,071 --> 00:28:27,978

and I'm trying to introduce it very briefly

#### 487

00:28:28,605 --> 00:28:33,733

so that we could go through some of the steps later

### 488

00:28:33,833 --> 00:28:36,276 in the second part of the session.

#### 489

00:28:37,317 --> 00:28:40,265 So, this paper is about examining

### 490

00:28:40,634 --> 00:28:43,851 the effects of a temporary subway closure

# 491

00:28:44,506 --> 00:28:47,428 on cycling in Glasgow.

# 492

00:28:48,548 --> 00:28:53,046

So, we used this bike sharing data from

# 493

00:28:53,231 --> 00:28:56,545

Nextbike which operates in Glasgow,

00:28:57,515 --> 00:29:03,342 and then what we want to evaluate is,

495

00:29:04,388 --> 00:29:09,857 there was a temporary closure of

496 00:29:10,594 --> 00:29:13,842 over one month in 2016

497

00:29:14,961 --> 00:29:16,779

for the whole subway system.

498

00:29:16,953 --> 00:29:19,191

So, that's quite amazing to me

#### 499

00:29:19,291 --> 00:29:22,128

because I've rarely heard of anything like that.

500 00:29:22,845 --> 00:29:24,362

You close a whole system

501 00:29:26,603 --> 00:29:28,703 for a whole month

00:29:29,476 --> 00:29:33,314

for renovation and then upgrading and so on.

# 503

00:29:33,799 --> 00:29:37,067

And then, since the system is quite small

#### 504

00:29:37,167 --> 00:29:40,525 and then the distances between the stations,

#### 505

00:29:40,625 --> 00:29:45,023

the subway stations, are actually pretty short.

506

00:29:45,778 --> 00:29:48,326

So, I was thinking that, maybe,

507 00:29:49,454 --> 00:29:53,442 people will replace these subway trips

508 00:29:53,799 --> 00:29:55,916 with cycling trips.

509 00:29:56,134 --> 00:29:57,702 So, that's the idea.

00:29:57,802 --> 00:30:00,949 And then, that's why we evaluated

#### 511

00:30:01,049 --> 00:30:02,846

using the bike sharing data.

### 512

00:30:04,677 --> 00:30:07,564 So, again, this is the same objective

# 513

00:30:07,664 --> 00:30:11,170 as I was saying about some of my previous work.

# 514

00:30:11,447 --> 00:30:14,173

To study how different modes interact

# 515

00:30:14,603 --> 00:30:19,511

when there is this disruption of the public transport mode,

# 516

00:30:19,869 --> 00:30:21,326 subway in this case.

# 517

00:30:21,426 --> 00:30:25,664

How will people react in terms of their cycling behaviour?

518 00:30:25,963 --> 00:30:27,202 That's the idea.

519 00:30:28,573 --> 00:30:31,040 So, very briefly then,

520 00:30:31,547 --> 00:30:34,524 we narrowed down the study period to here

521 00:30:34,624 --> 00:30:37,450 because you have this red segment

522

00:30:37,550 --> 00:30:42,737

which is the actual suspension from July to some time in August.

523

00:30:43,703 --> 00:30:50,044

And then, these phases are just the introduction of the bike stations,

524

00:30:50,831 --> 00:30:52,323

the number of bike stations

00:30:52,423 --> 00:30:57,280

that Nextbike are having

526 00:30:57,608 --> 00:30:58,719 during that time.

527 00:31:00,616 --> 00:31:02,754 I excluded some of it because

528

00:31:03,194 --> 00:31:06,563

the growing number of bike stations might have

529

00:31:07,032 --> 00:31:09,002 affected the results.

530 00:31:09,600 --> 00:31:11,650 So, that's the idea.

531 00:31:11,916 --> 00:31:15,094

We study a part within the month.

532 00:31:15,200 --> 00:31:17,009 And then, as I've said,

00:31:17,109 --> 00:31:19,818

the system is actually pretty small.

# 534

00:31:19,918 --> 00:31:22,026

So, this is just to show that.

535 00:31:23,415 --> 00:31:26,193 These stations are just...

536 00:31:26,931 --> 00:31:29,410

If you're not familiar with the system,

537

00:31:29,510 --> 00:31:32,959

I found it very amusing when I first came to Glasgow

538 00:31:33,059 --> 00:31:34,866 because it's just a circle

539 00:31:35,344 --> 00:31:39,421 and you go clockwise or you go anticlockwise.

540 00:31:40,374 --> 00:31:42,465 That's it.

You can never get lost.

541 00:31:42,592 --> 00:31:44,159 And it's very, very short.

542 00:31:44,490 --> 00:31:46,886 So, that is why I think that it is possible that

543 00:31:47,972 --> 00:31:51,278 it can be substituted with bike rides.

00:31:52,608 --> 00:31:54,566 So, what is this about?

545 00:31:54,666 --> 00:31:55,964 It's not super clear.

546 00:31:56,064 --> 00:31:59,763 But then, you can see the orange ones are

# 547

544

00:31:59,863 --> 00:32:01,007

the subway stations

00:32:01,107 --> 00:32:03,616

and then these little dots are

549 00:32:03,716 --> 00:32:05,354 the bike stations.

550 00:32:06,003 --> 00:32:08,491

So, the idea is that, of course,

551

00:32:08,591 --> 00:32:11,698

we try to compare the time

552

00:32:11,873 --> 00:32:15,374

during the suspension

553

00:32:15,474 --> 00:32:17,212

and after the suspension

554 00:32:18,240 --> 00:32:21,338 to before the suspension

555 00:32:21,438 --> 00:32:23,806 so you can see how behaviour changed.
00:32:24,100 --> 00:32:27,488

But then, that might be problematic

## 557

00:32:28,200 --> 00:32:31,518

because we do not make use of

558

00:32:34,057 --> 00:32:35,976 most of our information.

559

00:32:36,244 --> 00:32:38,363

In terms of bike rides,

560

00:32:38,611 --> 00:32:42,628

we know the starting stations, we know the ending stations,

561 00:32:42,728 --> 00:32:45,292 so we have more information than that.

562 00:32:45,392 --> 00:32:47,969 So, what we have done is that

563 00:32:48,069 --> 00:32:50,397 we draw this buffer area

00:32:50,725 --> 00:32:52,905 where it's like a catchment area,

565

00:32:53,283 --> 00:32:55,120

where we think that, okay,

566

00:32:55,220 --> 00:33:00,974

if these bike stations are inside this treatment area,

567

00:33:01,074 --> 00:33:02,442 this catchment area,

568 00:33:02,620 --> 00:33:07,258

then we will call these bike stations

569 00:33:07,358 --> 00:33:09,056 the treatment stations.

570

00:33:09,284 --> 00:33:11,792

The other ones are the control stations.

571

00:33:11,892 --> 00:33:15,736

Like, these ones that are very far away from the subway system,

572

00:33:15,836 --> 00:33:17,134

the subway stations.

573 00:33:17,522 --> 00:33:20,660 So, the idea is that

574 00:33:20,760 --> 00:33:25,046 these stations, the trips of them are affected by

575 00:33:25,146 --> 00:33:27,954

the subway suspension, whilst these are not.

576

00:33:28,107 --> 00:33:30,865

So, we get another comparison,

577

00:33:31,410 --> 00:33:33,630

instead of only over time.

# 578

00:33:33,730 --> 00:33:36,998

We compare the suspension and without the suspension.

00:33:37,098 --> 00:33:38,355

So, that's the idea.

580

00:33:39,887 --> 00:33:43,335

So, yeah, of course, it relates to

581 00:33:43,435 --> 00:33:46,032 some of the existing studies.

582

00:33:46,134 --> 00:33:49,581

But then, again, I will not go into detail about this.

583

00:33:49,909 --> 00:33:54,004

It's just that, if you are already familiar with the terms,

584

00:33:54,541 --> 00:33:57,040

then you will know this is only about

585

00:33:57,603 --> 00:34:00,337

the interactions between the different modes.

586

00:34:00,611 --> 00:34:03,637

So, to put it very simply,

00:34:03,737 --> 00:34:08,460

it's just that now we are suspending the service of the subway.

### 588

00:34:08,560 --> 00:34:11,973

That means, you can think about it

589

00:34:12,073 --> 00:34:14,436 as an increase in the full cost of

590

00:34:14,536 --> 00:34:15,969

taking a subway trip.

591 00:34:17,191 --> 00:34:19,966 And then, with this change,

592 00:34:20,635 --> 00:34:23,739 how would it affect the quantity of trips

593 00:34:23,923 --> 00:34:25,627 in bike sharing.

594 00:34:25,971 --> 00:34:26,975 So, that's the idea.

00:34:27,075 --> 00:34:30,839

And then, if we put together these types of measures,

#### 596

00:34:30,939 --> 00:34:35,251

then we can compare these with different studies

597

00:34:35,351 --> 00:34:37,055

that are doing similar things.

#### 598

00:34:37,254 --> 00:34:38,285 That's the idea.

599

00:34:39,400 --> 00:34:42,223

And then, sometimes, if you go into the literature,

600 00:34:42,628 --> 00:34:46,302 it's not a new thing that people keep wanting to

# 601

00:34:48,177 --> 00:34:50,640 find out about the substitutability of, or

602

00:34:50,740 --> 00:34:53,595

complementarity of trips.

603

00:34:53,854 --> 00:34:57,757

Like, they study Uber

604 00:34:57,951 --> 00:35:01,347 as a complement or as a substitute of

605 00:35:01,900 --> 00:35:03,012 other trips.

606 00:35:03,212 --> 00:35:07,266 And also, it is possible when you look at it

607 00:35:07,529 --> 00:35:10,092 about rail or bus and so on.

608 00:35:11,000 --> 00:35:13,913 Because if you see bike sharing

# 609

00:35:14,013 --> 00:35:17,265

as a substitute, that means it replaces the trip.

00:35:17,588 --> 00:35:19,531

But then, if it is as a complement,

611 00:35:19,631 --> 00:35:23,284 then it is like the second case here

612

00:35:23,566 --> 00:35:27,459 where it is a first-mile last-mile facilitator,

613

00:35:27,650 --> 00:35:32,687

which means you ride the bike to, let's say, the rail station

614

00:35:32,787 --> 00:35:34,760 and then you take a rail trip.

615 00:35:35,560 --> 00:35:37,183 So, that's the idea.

616 00:35:37,274 --> 00:35:38,907 And then, of course,

617 00:35:39,410 --> 00:35:42,253 this may look a bit intimidating

00:35:43,560 --> 00:35:45,494

if you are not used to this,

619 00:35:45,656 --> 00:35:47,779 but then, the idea is, as I've said,

620 00:35:47,879 --> 00:35:50,193 that you're making two comparisons.

621 00:35:50,293 --> 00:35:52,507 One is between the time periods

622 00:35:52,607 --> 00:35:56,240 when the suspension is there,

### 623

00:35:56,882 --> 00:36:01,488 and since we would want to see whether people are coming back to,

624 00:36:01,697 --> 00:36:04,029 again, the...

625 00:36:05,300 --> 00:36:09,793 Let's say, with the suspension, they want to ride the bikes

626

00:36:10,555 --> 00:36:14,260

and afterwards, do they still want to keep on riding bikes?

627 00:36:14,360 --> 00:36:19,352 Or when the subway is back, they will switch right back to

628 00:36:19,452 --> 00:36:21,095 riding on the subway,

629 00:36:21,195 --> 00:36:23,321 So, that's the idea. So, that's why there is

630 00:36:23,484 --> 00:36:26,523

the post-suspension period also.

631 00:36:27,173 --> 00:36:29,755 And then, another comparison would be

### 632

00:36:29,855 --> 00:36:32,638

the treatment station and the control station,

00:36:33,010 --> 00:36:34,993

the bike stations that I was talking about.

#### 634

00:36:35,194 --> 00:36:36,706

So, when you do the analysis,

# 635

00:36:36,806 --> 00:36:39,796 you create different variables and so on.

## 636

00:36:40,585 --> 00:36:41,887

I won't go into details.

# 637

00:36:43,969 --> 00:36:47,242

If you followed the study, then you would know that

#### 638

00:36:47,792 --> 00:36:50,302

after some basic cleaning of the data,

### 639

00:36:50,402 --> 00:36:53,255

you would want to cut some of the trips that are

### 640

00:36:53,605 --> 00:36:56,607

perhaps way too long to be covered

00:36:57,007 --> 00:37:00,229

because we are talking about replacing subway trips

### 642

00:37:00,329 --> 00:37:04,068

so it won't make sense if they are riding bikes for five hours.

# 643

00:37:04,168 --> 00:37:07,881

Then I can't really claim that it is a commuting trip.

#### 644

00:37:07,981 --> 00:37:10,193

So, that's why some of the trips are removed

#### 645

00:37:10,293 --> 00:37:13,585

and you can see that the percentage is not that much

646

00:37:13,685 --> 00:37:15,527

if you draw the cut-off

647 00:37:16,127 --> 00:37:20,670 around 150 minutes or something like that.

648 00:37:20,982 --> 00:37:25,324 That's pretty useful in looking at

00:37:25,424 --> 00:37:26,916

the whole picture

#### 650

00:37:27,016 --> 00:37:30,877

and deciding where you want to make the cut-off.

#### 651

00:37:31,818 --> 00:37:33,510

And then, also you have the...

### 652

00:37:34,300 --> 00:37:37,888 This is a diagram for the justification of

### 653

00:37:37,988 --> 00:37:41,360 using this type of model where I have the treatment

654

00:37:41,460 --> 00:37:43,052 and the control and so on.

# 655

00:37:43,351 --> 00:37:44,592

You can see that,

### 656

00:37:45,233 --> 00:37:50,505

visually, the treatment group and the control group do behave

657

00:37:50,605 --> 00:37:53,863

quite differently during the suspension period.

### 658

00:37:53,974 --> 00:37:59,699

So, I think that's quite strong visual evidence of that.

659

00:38:00,908 --> 00:38:04,482 So, the hypothesis, to say it simply is that

660

00:38:05,543 --> 00:38:10,790

since Glasgow subway station is in a dense city area, we would expect that

### 661

00:38:10,990 --> 00:38:14,736

these two modes, the bike sharing mode and the subway,

662

00:38:14,836 --> 00:38:16,654

would be substitutes.

# 663

00:38:16,802 --> 00:38:21,630

So, when you evaluate it and you estimate the model,

00:38:21,829 --> 00:38:24,485

the coefficient would be positive,

665 00:38:24,585 --> 00:38:27,333 the representing coefficient of interest.

666 00:38:27,813 --> 00:38:30,332 So, yeah, I wouldn't go back to the notation

667

00:38:30,432 --> 00:38:33,661

but then the findings show us that, actually,

668

00:38:33,839 --> 00:38:37,019 despite the system being pretty small,

#### 669

00:38:37,119 --> 00:38:42,277

we really get more incoming and more outgoing bike trips

670

00:38:43,316 --> 00:38:45,175 when compared to the control group

### 671

00:38:45,275 --> 00:38:49,543

and also when compared to the other times that

00:38:50,299 --> 00:38:52,598

were without a suspension.

673 00:38:53,089 --> 00:38:55,989 So, that kind of

674 00:38:56,467 --> 00:38:59,435 strengthens our argument for

675 00:38:59,612 --> 00:39:04,163 our initial anticipation for the results.

676

00:39:05,079 --> 00:39:08,274

And then, although the number doesn't look too large,

677

00:39:08,374 --> 00:39:11,282 it looks like, okay, it's not a large number of trips,

678 00:39:11,382 --> 00:39:15,146 but then the system, both the subway system

679 00:39:15,240 --> 00:39:18,558 and the bike sharing system are not that big

00:39:19,045 --> 00:39:22,860 so it already represents around a 20% increase

#### 681

00:39:22,960 --> 00:39:24,269

when you compare it.

#### 682

00:39:24,478 --> 00:39:26,532

So, it's actually quite big.

### 683

00:39:27,471 --> 00:39:29,268 But then, of course, some of them,

### 684

00:39:29,497 --> 00:39:32,546 after the resumption of the subway service,

#### 685

00:39:32,646 --> 00:39:36,192 they disappear again and they go back to

# 686

00:39:37,861 --> 00:39:38,969 riding the subway.

### 687

00:39:39,515 --> 00:39:42,216

So, after this,

689

688 00:39:42,316 --> 00:39:43,864 then we will see that,

00:39:44,213 --> 00:39:46,170 with these findings,

690 00:39:46,987 --> 00:39:48,154 if we converted...

691 00:39:48,328 --> 00:39:49,805 If you remember that earlier

692 00:39:49,905 --> 00:39:52,669

I brought up this term, diversion factor,

693

00:39:53,308 --> 00:39:58,846

it's just that when we have one fewer subway trip,

# 694

00:39:58,946 --> 00:40:01,724

like, people are shifting away from the subway,

00:40:01,824 --> 00:40:06,222 how many of them ended up riding a shared bike?

696

00:40:06,405 --> 00:40:08,633 It would be very, very small.

697 00:40:08,733 --> 00:40:13,890 Less than 0.05, which is the suggested value

698

00:40:13,990 --> 00:40:15,707

in some of the literature.

699

00:40:15,874 --> 00:40:19,095

But then, of course, this could be due to many reasons,

700

00:40:19,195 --> 00:40:23,401

that we found a much smaller value than this.

701

00:40:24,012 --> 00:40:28,903

So, I think this will end the first half

702

00:40:29,003 --> 00:40:32,491

and then the second half, we will get more hands on with

00:40:33,800 --> 00:40:38,258

trying to obtain some of the data

# 704

00:40:38,358 --> 00:40:40,455 and do something with it.

705 00:40:40,802 --> 00:40:42,336 In the second half.

706 00:40:42,436 --> 00:40:45,282 And then, I will also try to show

707 00:40:46,022 --> 00:40:48,088 how we start from there

708 00:40:48,188 --> 00:40:51,625 and then what could be done potentially

709 00:40:51,725 --> 00:40:54,551 with the data set to create something that is

710 00:40:54,730 --> 00:40:58,188 pretty similar to what I have just shown you.

00:40:58,989 --> 00:41:04,376

Although, I couldn't really use the Nextbike trip data because

#### 712

00:41:04,476 --> 00:41:06,672

it's obtained from the company

#### 713

00:41:06,772 --> 00:41:10,175 and it's not on their website right now.

# 714

00:41:11,212 --> 00:41:13,800 But then, we would be using

715

00:41:13,900 --> 00:41:16,635 something that is freely available

716 00:41:18,220 --> 00:41:20,596 in the session.

# 717

00:41:21,016 --> 00:41:22,683 So, this is it.

# 718

00:41:23,192 --> 00:41:26,857

And yeah, we will come back to the second half.

719 00:41:26,957 --> 00:41:29,975 But then, do I have to...

720 00:41:30,831 --> 00:41:32,590 Shall I answer something?

721 00:41:32,960 --> 00:41:34,736 Some questions.

722 00:41:35,826 --> 00:41:38,603 So, thank you, thank you for your talk.

723 00:41:38,975 --> 00:41:41,344 I think the very first question,

724 00:41:41,444 --> 00:41:44,786 which is not a question, rather a comment, was

# 725

00:41:44,886 --> 00:41:50,484 about Norway's system for public transport

00:41:50,584 --> 00:41:52,172

public information portal.

727

00:41:52,518 --> 00:41:55,375

- It's compulsory, it's cool.

- Which I think is very...

728

00:41:56,696 --> 00:41:57,773 Yeah, it's...

729

00:41:58,281 --> 00:42:01,768

So, in Norway,

there's compulsory sharing of

730

00:42:01,868 --> 00:42:06,156

the information of every stop and timetable for public transport.

731 00:42:06,256 --> 00:42:07,505 That's pretty cool.

732

00:42:07,605 --> 00:42:11,234 I think that, if I understand correctly,

733

00:42:13,309 --> 00:42:16,607

we are also going towards that direction.

734 00:42:16,707 --> 00:42:18,194 But we are not there yet.

735 00:42:18,585 --> 00:42:20,232 From what I understand.

736 00:42:21,444 --> 00:42:25,123 Yeah. I would encourage everybody to look

737 00:42:25,223 --> 00:42:29,607 in the chat room, there is a useful link

# 738

00:42:29,707 --> 00:42:32,485

pointing to English development pages,

739 00:42:32,954 --> 00:42:34,108

if anybody is interested.

740 00:42:34,208 --> 00:42:37,003 So, public information portal for Norway,

00:42:37,770 --> 00:42:39,507

which is based on open data.

### 742

00:42:40,510 --> 00:42:42,631 Right. Let's move to the other questions.

# 743

00:42:43,916 --> 00:42:45,176

A question from Alan.

## 744

00:42:45,276 --> 00:42:47,923

How are you accounting for the other counterfactuals

#### 745

00:42:48,023 --> 00:42:49,719

which have affected the treatment group?

746 00:42:53,128 --> 00:42:55,834 I think that we... Yeah, there are,

747 00:42:55,934 --> 00:42:58,033 of course, there are a lot of things

748 00:42:58,133 --> 00:43:00,852 that we couldn't really take into account.

00:43:00,952 --> 00:43:02,970

Then, the model we used.

750

00:43:03,886 --> 00:43:05,414

First thing, it was,

751

00:43:05,983 --> 00:43:10,072 we tried to take in the differences of stations

752 00:43:10,172 --> 00:43:14,051 in terms of using the fixed effects,

753 00:43:14,151 --> 00:43:15,310 that's the first thing,

754 00:43:15,988 --> 00:43:17,246 for different stations.

755 00:43:17,563 --> 00:43:19,835 And also,

756

00:43:19,935 --> 00:43:22,507

we included the weather data

757

00:43:22,607 --> 00:43:24,975 and then some other variables.

758 00:43:28,071 --> 00:43:31,500 And at the same time, of course it won't be perfect

759 00:43:31,600 --> 00:43:33,649 but we tried to make sure that,

760 00:43:33,749 --> 00:43:36,638

at the same time, there were no particular things that were

761

00:43:36,795 --> 00:43:40,584

particularly affecting the treatment group only.

762

00:43:42,553 --> 00:43:46,902

So, I think that's probably a simplification

763

00:43:47,002 --> 00:43:50,148 but that was the best that we could do

00:43:51,036 --> 00:43:55,675

from that simple model and the information that we had.

765

00:43:56,185 --> 00:43:58,303 So, it was a panel fixed effect

766 00:43:58,850 --> 00:44:01,078 and also, the other co-variants

767

00:44:01,178 --> 00:44:04,986

and trying to take out the period,

768 00:44:05,434 --> 00:44:09,293 as I have shown,

769

00:44:09,393 --> 00:44:11,661 the diagram with different phases.

770 00:44:11,759 --> 00:44:13,877 So, we tried to identify,

771 00:44:14,176 --> 00:44:16,243 we tried to cut out the time period

00:44:16,343 --> 00:44:19,260

where there were a lot of things happening with stations

### 773

00:44:19,839 --> 00:44:23,177

because there had been an increase in the number of stations.

### 774

00:44:23,367 --> 00:44:26,560

So, that was what we were trying to do.

### 775

00:44:27,299 --> 00:44:31,528

I hope that answers the question, partly at least.

776 00:44:32,459 --> 00:44:36,066 Okay. Sharing the presentation as a PDF?

777 00:44:37,163 --> 00:44:38,332 Yes, I will.

# 778

00:44:38,670 --> 00:44:42,808

Actually, the scripts that we are going to use

### 779

00:44:42,908 --> 00:44:45,446

and the presentation will be shared.

780

00:44:46,031 --> 00:44:48,118

But I'm not sure if it will be on my personal GitHub

781 00:44:48,218 --> 00:44:50,964 or the Urban Big Data Centre's GitHub.

782 00:44:51,064 --> 00:44:53,102 I will try to find it out.

783 00:44:53,241 --> 00:44:56,189 And then, when we share this recording,

784 00:44:56,289 --> 00:44:58,266 it will also be available.

785 00:44:59,654 --> 00:45:01,643 Can I just quickly jump in with a comment?

786

00:45:01,990 --> 00:45:03,680

In a previous session, I think,

00:45:03,957 --> 00:45:09,358

every registered participant received a link to a recording

788

00:45:09,458 --> 00:45:11,132

and supporting materials at the very end.

789

00:45:11,232 --> 00:45:12,649

- So, I think it's...

- Oh, I see.

790

00:45:13,224 --> 00:45:14,773

- That is cool.

- This time as well.

791

00:45:15,161 --> 00:45:17,011 That is cool. I haven't uploaded it yet

792 00:45:17,111 --> 00:45:20,699 but I will tidy it up after today.

793

00:45:23,734 --> 00:45:25,086

So, just to answer the question.

794

00:45:25,296 --> 00:45:27,534

It will be shared in some form.

795

00:45:27,720 --> 00:45:30,737

- Yeah.

- To registered participants.

796

00:45:30,987 --> 00:45:32,016

Thank you.

797

00:45:35,120 --> 00:45:39,378

If you want to follow along for some of these apps,

798

00:45:39,745 --> 00:45:40,842

I'm trying to...

799

00:45:41,081 --> 00:45:44,467

Do you see my screen with RStudio?

800

00:45:44,729 --> 00:45:45,744

Yes.

801 00:45:46,023 --> 00:45:47,182 Brilliant.

00:45:47,322 --> 00:45:53,701

So, I think that the best way is that...

# 803

00:45:55,480 --> 00:45:57,475 Some of these scripts, of course,

### 804

00:45:58,593 --> 00:46:01,000 because you don't have the script with you,

#### 805

00:46:01,100 --> 00:46:02,769

I haven't shared it yet.

#### 806

00:46:02,957 --> 00:46:06,770

So, it would be unreasonable to ask you to

### 807

00:46:06,870 --> 00:46:11,760 follow it, unless you type in a super speedy way.

# 808

00:46:11,958 --> 00:46:16,586 But then, I think if you want to follow along,

# 809

00:46:16,686 --> 00:46:20,285

for some of the steps, I will share

00:46:20,385 --> 00:46:24,403 the particular command in the chat box

#### 811

00:46:24,941 --> 00:46:29,979

so that we could try running it for some parts.

#### 812

00:46:30,147 --> 00:46:34,872 But then, this first part, I would not expect that

# 813

00:46:34,972 --> 00:46:38,240 because it's a bit long and you can try it later.

# 814

00:46:38,628 --> 00:46:41,436 I guess. Because this part is

# 815

00:46:41,536 --> 00:46:46,335 actually using the API for Glasgow City Council

# 816

00:46:49,313 --> 00:46:52,982 on the information that they share,

# 817

00:46:53,082 --> 00:46:57,009

as you can see here very briefly.

818 00:46:57,397 --> 00:46:59,514 It would be about

819 00:47:03,637 --> 00:47:06,944 the movement, the traffic count,

820 00:47:07,478 --> 00:47:08,726 the carparks,

821 00:47:08,826 --> 00:47:11,814 the events that might be happening on the highways,

00:47:11,914 --> 00:47:13,271

the locations,

823

822

00:47:13,371 --> 00:47:18,628

and the Variable Message System that I was talking about.

824

00:47:18,914 --> 00:47:22,312

So, you will need an API key

```
00:47:22,412 --> 00:47:29,180
```
and then, we provided a link to access that,

826

00:47:29,392 --> 00:47:30,819

to sign up for that

827

00:47:32,156 --> 00:47:33,413

for this session.

828

00:47:33,513 --> 00:47:38,558

But then, I believe the website was dead for quite some time.

829

00:47:39,753 --> 00:47:42,131

I don't know if it was my problem or not.

#### 830

00:47:42,231 --> 00:47:46,810

If any of you could actually get a key or could actually sign up.

831

00:47:47,047 --> 00:47:49,435

So, it doesn't really matter. I will still share the script

### 832

00:47:49,535 --> 00:47:53,830

and you could try it later, after you are able to get an account.
00:47:53,930 --> 00:47:56,918

But we could see what it looks like.

# 834

00:47:57,966 --> 00:48:00,974 So, the very first thing is

# 835

00:48:01,074 --> 00:48:05,511

that there would be some libraries that we might need

## 836

00:48:05,611 --> 00:48:06,859

most of the time.

## 837

00:48:07,549 --> 00:48:12,466

Some libraries like jsonlite and then something for tidying the tables.

## 838

00:48:12,566 --> 00:48:16,633

And then, one particular library I would be using would be

## 839

00:48:17,051 --> 00:48:22,556

Leaflet, just to show some locations information

# 840 00:48:22,753 --> 00:48:24,531 and then it looks pretty nice.

00:48:24,631 --> 00:48:28,719 The HTML tools are also related to that.

#### 842

00:48:29,679 --> 00:48:32,116

And then, yeah, you could sign up later.

#### 843

00:48:35,963 --> 00:48:40,323

You would be able to, if you got access to the site,

## 844

00:48:40,423 --> 00:48:45,161 you would be able to sign up for a standard account,

## 845

00:48:45,261 --> 00:48:47,408 or something like, start an account.

## 846

00:48:48,055 --> 00:48:53,915 And then, if you would like a lot, of course,

# 847

00:48:54,015 --> 00:48:55,112 over time,

# 848

00:48:55,212 --> 00:49:00,631

like, making a request every minute or whatever

00:49:00,814 --> 00:49:02,395 that you would like,

849

850 00:49:02,612 --> 00:49:04,510 then you would need a business account

851 00:49:04,610 --> 00:49:07,397 but then, yeah, you could do that when you sign up.

852 00:49:08,167 --> 00:49:12,235 And then, there are a few URLs.

853

00:49:12,335 --> 00:49:17,251

And the key here is actually just entering the key.

854

00:49:18,066 --> 00:49:20,843

I didn't show my key, I have already entered it.

# 855

00:49:22,129 --> 00:49:27,026

So, this URL is provided from their website because

00:49:27,284 --> 00:49:29,381

it's, from what I know,

857 00:49:31,029 --> 00:49:33,015

it might not be accessible right now.

858

00:49:33,115 --> 00:49:35,122 So, I would just not show it.

859

00:49:35,263 --> 00:49:37,670

But then, the flow is a bit like this.

860

00:49:38,039 --> 00:49:40,399 You get the key, you get the URL,

# 861

00:49:40,618 --> 00:49:45,215 and then you request that using this command

862

00:49:45,315 --> 00:49:48,306

by placing the key if it is necessary.

863 00:49:49,362 --> 00:49:51,521 And then, the next part would be

00:49:51,621 --> 00:49:55,265

more problematic because you will want to see,

# 865

00:49:55,597 --> 00:49:57,821

after what you have requested,

## 866

00:49:58,948 --> 00:50:02,647 how it looks and whether you can just use it directly

#### 867

00:50:02,833 --> 00:50:07,098

for your, like, will it look like a very nice data set

868 00:50:07,198 --> 00:50:08,906

that you can use right away.

869 00:50:09,178 --> 00:50:13,207 So, yeah, it works, which is a good sign.

870 00:50:14,497 --> 00:50:15,824 So, from this request,

871 00:50:15,924 --> 00:50:19,074 we can see what we actually have.

00:50:19,663 --> 00:50:22,782

And then, if you look at it, then you can see...

#### 873

00:50:22,882 --> 00:50:25,992

Okay, this doesn't look like what I was expecting.

#### 874

00:50:26,243 --> 00:50:27,882

I was looking for traffic counts.

# 875

00:50:27,982 --> 00:50:30,861 And then, if you open it,

## 876

00:50:31,318 --> 00:50:35,738 there is some information about the whole schema.

#### 877

00:50:36,174 --> 00:50:40,674 And then, you continue with it.

# 878

00:50:42,563 --> 00:50:45,435

Then you will start seeing the information

# 879

00:50:45,535 --> 00:50:46,713

that you would want.

880

00:50:46,893 --> 00:50:51,073

Because here, let's say this one is number one,

881 00:50:51,173 --> 00:50:56,842 and then you will start seeing the level of the traffic.

882 00:51:00,162 --> 00:51:03,001 Yeah, you see the traffic flow of

00:51:03,101 --> 00:51:05,500 that particular location.

884

883

00:51:05,770 --> 00:51:09,739

So, you can see that the site information is here.

885 00:51:09,839 --> 00:51:12,397 Each of them is a different site.

886 00:51:13,106 --> 00:51:15,511 So, this is not tidy at all

00:51:15,611 --> 00:51:19,529

and most of the time, when it comes to counts and locations,

888

00:51:19,966 --> 00:51:22,155

the counter information, the data,

889

00:51:22,469 --> 00:51:24,019

that you try to grab,

890

00:51:24,220 --> 00:51:27,339

there is no simple,

891

00:51:27,467 --> 00:51:29,307

as far as I know, most of the time,

#### 892

00:51:29,407 --> 00:51:33,336

there are no simple commands that you can just use

893

00:51:33,845 --> 00:51:37,494

to tidy up this type of data,

894 00:51:37,594 --> 00:51:40,873

data frame that you get right away.

00:51:41,073 --> 00:51:45,462

So, of course, I would think that

## 896

00:51:46,891 --> 00:51:50,121

it would take too much time for us to do this

897

00:51:50,623 --> 00:51:52,412

like this here.

898

00:51:52,612 --> 00:51:55,170

But then, I guess the point would be

899 00:51:55,270 --> 00:51:56,838 that if you click it

900

00:51:56,938 --> 00:52:01,097

and you can see that there are different levels and layers.

901 00:52:04,116 --> 00:52:07,075 And then... Yeah, I will have to

902 00:52:07,275 --> 00:52:09,763 move this a little bit.

00:52:30,043 --> 00:52:32,071

So, that was the request.

904

00:52:32,171 --> 00:52:34,789

And then, we tidy it up.

#### 905

00:52:34,974 --> 00:52:37,854

I did some of the following steps to tidy it up.

## 906

00:52:37,963 --> 00:52:42,032 And then, it looks a bit weird

907 00:52:42,132 --> 00:52:43,959 but then, the point is that

908 00:52:44,059 --> 00:52:47,088 I tried to get the movement information

# 909

00:52:47,188 --> 00:52:48,818 from those different layers

# 910

00:52:49,139 --> 00:52:55,757

and put it back into a data frame how I would like it to look.

911 00:52:55,964 --> 00:52:59,493 So, these are a bit annoying

912 00:52:59,593 --> 00:53:00,817 when you try to do it.

913 00:53:00,917 --> 00:53:04,455 But then, we will try another one later.

914 00:53:04,683 --> 00:53:08,144 But then, this is how it will look

915 00:53:08,244 --> 00:53:09,582 at the very beginning.

916 00:53:11,739 --> 00:53:15,359 So, we could see that this is just requested.

# 917

00:53:15,459 --> 00:53:18,237

So, if you click that open,

```
00:53:18,337 --> 00:53:23,116
```
you will see that the time is just now, not far from now.

# 919

00:53:23,705 --> 00:53:29,394 And then, if I run these,

# 920

00:53:34,302 --> 00:53:38,770

then I will be able to get a data frame called movement count,

# 921

00:53:38,870 --> 00:53:41,599

which is the camera

# 922

00:53:41,699 --> 00:53:44,237

and the number of the count,

## 923

00:53:45,137 --> 00:53:49,802

so that I could make use of it more easily.

# 924 00:53:50,012 --> 00:53:51,919 And then, let's say if....

925 00:53:52,452 --> 00:53:56,311 I will just try it with the parking data,

00:53:56,411 --> 00:53:58,166

doing almost the same thing.

# 927

00:53:58,266 --> 00:54:01,233

Requesting through the URL and then tidying it up.

# 928

00:54:03,355 --> 00:54:04,836 Okay. I run it.

## 929

00:54:06,065 --> 00:54:09,712 Then what I'm getting here is that...

930 00:54:10,919 --> 00:54:12,487 Okay. We'll try to open it

931 00:54:12,587 --> 00:54:15,865 and then we will see that there are

932 00:54:15,965 --> 00:54:17,973 the timestamps,

933 00:54:18,642 --> 00:54:24,070 and then you can see the parking locations,

00:54:24,777 --> 00:54:27,265 and also, whether there are

#### 935

00:54:27,365 --> 00:54:31,405

enough spaces and how much of it is occupied.

#### 936

00:54:32,169 --> 00:54:36,291 So, this sort of information is

## 937

00:54:36,859 --> 00:54:39,745 what we could get

938 00:54:41,022 --> 00:54:45,270 from this particular URL.

939 00:54:49,080 --> 00:54:51,157 It is a bit annoying because,

# 940

00:54:51,257 --> 00:54:54,251 I'm sorry, the bar keeps blocking me.

# 941

00:54:55,719 --> 00:54:57,348

We can move it.

942 00:54:58,819 --> 00:55:00,216 Yeah. Finally.

943 00:55:01,502 --> 00:55:04,381 So, the parking co-ordinates,

944 00:55:04,669 --> 00:55:05,816 they look like this.

945 00:55:05,916 --> 00:55:09,234 And then, there's the traffic events.

946 00:55:09,334 --> 00:55:12,192 And then, I could do similar things to it.

947 00:55:12,982 --> 00:55:16,134 And also, the Variable Message boards.

# 948

00:55:16,910 --> 00:55:19,627

And you can see that after you've requested it,

00:55:19,727 --> 00:55:24,256

it's also a bit of a mess if you try.

950 00:55:24,813 --> 00:55:26,331 This is the message board.

951 00:55:26,471 --> 00:55:31,381 And then, this is the thing that we have requested

# 952

00:55:31,481 --> 00:55:33,940 and we try to press into it.

## 953

00:55:34,340 --> 00:55:39,408 And then, we will see something, like,

## 954

00:55:43,008 --> 00:55:45,488

the information, the status,

955

00:55:46,566 --> 00:55:49,602 and then the message that is actually there.

956 00:55:50,942 --> 00:55:53,180 So, what we have to do is

00:55:53,280 --> 00:55:58,760

that we have to extract the useful information from this.

## 958

00:55:59,218 --> 00:56:01,896 And then, that's what we get.

959

00:56:02,096 --> 00:56:04,575

It would be after the steps.

960

00:56:05,947 --> 00:56:08,515

Because these are actually just columns.

961

```
00:56:08,728 --> 00:56:11,332
```
You go into one column and then you go into another column.

962

00:56:11,432 --> 00:56:14,059

So, I didn't go into great detail about this.

963 00:56:14,159 --> 00:56:16,087 And then, I renamed these columns

964 00:56:16,187 --> 00:56:18,413 so that it will look nicer.

00:56:18,513 --> 00:56:20,710 And then, the data frame, if we tidy it up,

## 966

00:56:20,810 --> 00:56:24,153

it will look like, okay, we have these five locations

#### 967

00:56:24,253 --> 00:56:26,090

and then these are the times.

## 968

00:56:26,190 --> 00:56:30,622

And then, the message is just something like this.

## 969

00:56:30,722 --> 00:56:32,823

"Check your mirrors when moving".

970

00:56:33,455 --> 00:56:34,456

And so on.

# 971

00:56:34,556 --> 00:56:37,337

Sometimes there is more interesting information

# 972

00:56:37,437 --> 00:56:39,438

but not right now.

973 00:56:40,972 --> 00:56:43,199 And, of course, these message boards

00:56:43,299 --> 00:56:44,419 also have their location.

975 00:56:44,519 --> 00:56:46,919 And similarly, we could request this.

976 00:56:47,400 --> 00:56:51,430 So, what I was doing with this is...

977

974

00:56:52,602 --> 00:56:56,731

The next thing would be to combine these message boards

978

00:56:56,831 --> 00:56:59,618

with the location, because the message board data set

979

00:56:59,718 --> 00:57:01,538

and the location data set are

00:57:01,780 --> 00:57:05,141

in two different data frames right now.

981

00:57:05,321 --> 00:57:08,813

So, if we try to combine that,

982 00:57:09,385 --> 00:57:12,165

I have to rearrange a little bit

983

00:57:12,705 --> 00:57:17,479

because some of them, they have extra characters

984

00:57:17,579 --> 00:57:22,590

if you click into that particular name of the data frame.

## 985

00:57:22,860 --> 00:57:26,301

So, I remove some of them and I try to combine them.

986

00:57:26,441 --> 00:57:30,062

And then, in the end, what I aim to do is

987

00:57:30,162 --> 00:57:33,303

nothing too complicated.

00:57:33,403 --> 00:57:35,595

It's just that I was trying to

## 989

00:57:36,106 --> 00:57:38,937 put together these data sets

990 00:57:39,419 --> 00:57:43,420 and then place them into a nice map.

#### 991

00:57:43,520 --> 00:57:49,313

So, I will make use of the Leaflet package now

992

00:57:49,874 --> 00:57:53,483

and then I add different markers,

## 993

00:57:54,415 --> 00:57:59,933

such as I supplied the location and what kind of label I am going to use.

# 994 00:58:01,555 --> 00:58:04,984 And then I save it as an HTML file.

# 995 00:58:05,084 --> 00:58:07,051 So, this is for the parking map

00:58:07,151 --> 00:58:08,612

and so on.

997

00:58:08,932 --> 00:58:12,322

And I try to choose different icons for that.

998

00:58:13,082 --> 00:58:18,374

So, I think the most interesting one that I'm going to show is

999

00:58:18,474 --> 00:58:22,302 the one where I included the different markers

1000

1002

1003

00:58:22,402 --> 00:58:23,560 on one map.

1001 00:58:23,878 --> 00:58:27,799 Like the one for the parking locations

00:58:27,899 --> 00:58:30,974 and the one for the count of traffic

00:58:31,233 --> 00:58:34,003

and also, the Variable Message Systems.

1004

00:58:34,842 --> 00:58:38,812

And it will look something like this.

1005

00:58:41,331 --> 00:58:42,969

So, you have something like,

1006 00:58:43,337 --> 00:58:45,766 okay, the messages are showing here.

1007 00:58:46,322 --> 00:58:50,961 And then, if you go around, if you move around.

1008 00:58:51,790 --> 00:58:53,388 This is way too slow.

1009 00:58:53,933 --> 00:58:58,172 You will see the count on the map

1010

00:58:59,590 --> 00:59:03,827

along the way. Or when you hover over the parking ones.

00:59:04,563 --> 00:59:08,138

I've got a flag. I couldn't find a parking logo.

1012

00:59:08,378 --> 00:59:09,826 And then, you will see that

# 1013

00:59:10,447 --> 00:59:14,448

I am showing the message whether there would be enough space.

# 1014

00:59:14,792 --> 00:59:19,729

So, I think that could be something that would be

# 1015

00:59:19,829 --> 00:59:23,917

of interest if you want to combine them and show them all.

#### 1016

00:59:24,124 --> 00:59:25,532

You find that too chaotic?

1017

00:59:25,760 --> 00:59:27,638

Then you could remove them.

1018 00:59:28,193 --> 00:59:31,500 You could overlay each one of them

00:59:31,600 --> 00:59:33,939

or you could just remove these.

# 1020

00:59:34,239 --> 00:59:39,063 And this is done using the Leaflet package.

1021 00:59:42,974 --> 00:59:44,541

Then the next thing would be,

1022

00:59:44,641 --> 00:59:46,926

I think that we could try something

1023 00:59:47,375 --> 00:59:51,322 with this one on Brussels' traffic count.

1024 00:59:51,856 --> 00:59:55,123 So, let me go to that one.

1025 00:59:56,373 --> 01:00:01,640 This API, because it's open without a key.

1026 01:00:01,740 --> 01:00:05,538 So, I think if you have R with you,

01:00:05,638 --> 01:00:07,536

you could just try it.

1028

01:00:08,616 --> 01:00:10,395

Let me share this.

1029 01:00:11,863 --> 01:00:13,731

Where's the chat box?

1030 01:00:27,304 --> 01:00:29,152 Okay. There you go.

1031 01:00:33,425 --> 01:00:35,545 So, if you go to this.

1032 01:00:43,981 --> 01:00:45,458 This is the site.

1033 01:00:45,658 --> 01:00:48,756 Then you should be able to see that

1034

01:00:48,935 --> 01:00:51,518

this is actually more complicated

1035

01:00:52,757 --> 01:00:56,853

than the one that we had for the Glasgow City Council

1036

01:00:57,685 --> 01:01:00,442

because of what they supplied.

1037

01:01:00,879 --> 01:01:04,019 We mainly have the vehicle count for that

1038

01:01:04,119 --> 01:01:07,901

and this one, we actually have way more information.

1039 01:01:08,900 --> 01:01:10,902

You can read it in detail later,

1040 01:01:11,002 --> 01:01:12,474 but then the point is that

1041 01:01:14,102 --> 01:01:17,353 you can have this kind of live data

#### 01:01:17,453 --> 01:01:22,205

about the count and speed and even the occupancy of the road,

## 1043

01:01:22,652 --> 01:01:28,350

and the timestamps and how they get hold of these numbers.

# 1044

01:01:28,450 --> 01:01:33,431 So, if you look here, you get a link

1045

01:01:33,531 --> 01:01:36,121

with the livestream counts.

1046

01:01:36,302 --> 01:01:39,682

And also, this one, if you click on this one,

#### 1047

01:01:39,782 --> 01:01:45,314

you would be able to download a CSV with the locations of the devices.

# 1048

01:01:45,512 --> 01:01:49,224

So, that would be useful if you want to put them on a map

## 1049

01:01:49,324 --> 01:01:52,905

and if you want to know the exact location of these devices.

01:01:53,286 --> 01:01:56,296

So, let's click on this.

1051 01:01:56,547 --> 01:01:57,937 And then you see,

1052 01:01:59,126 --> 01:02:03,486 when you place a live request, it will mostly look like this

1053 01:02:03,607 --> 01:02:07,718

for a lot of the cases you will look into.

1054

01:02:08,016 --> 01:02:10,138

First of all, you get the request date.

1055 01:02:10,238 --> 01:02:12,208

This is updated.

1056 01:02:13,548 --> 01:02:17,568

They are in Brussels, so they are one hour faster.

1057 01:02:17,878 --> 01:02:20,958 And, of course, it's close to this time.

01:02:21,058 --> 01:02:24,899 And then, you get the device

1059

01:02:25,659 --> 01:02:29,327

and you get it for one minute.

1060

01:02:29,854 --> 01:02:32,002

And you get the count.

# 1061

01:02:32,267 --> 01:02:34,708 And then the speed and the occupancy

1062

01:02:34,997 --> 01:02:36,125 and all that.

1063 01:02:36,225 --> 01:02:38,113 It's not only one minute you get.

# 1064

01:02:38,213 --> 01:02:41,891

I think you get five minutes, fifteen minutes, and so on.

# 1065

01:02:42,089 --> 01:02:44,479

But then, the main problem would be,

1066

01:02:44,579 --> 01:02:47,947 of course, to get this and tidy this up

1067 01:02:49,394 --> 01:02:51,681 in your script.

1068 01:02:53,430 --> 01:02:56,780 First things first, we just try some of this

1069 01:02:56,880 --> 01:03:01,198 and with the URL that we just had.

1070 01:03:02,131 --> 01:03:03,680 Which is this one.

1071 01:03:04,871 --> 01:03:09,278 You can either save this page and then import it to R

1072 01:03:09,378 --> 01:03:12,234 or you can copy this one.

01:03:12,334 --> 01:03:15,480

I think I just shared that too.

1074 01:03:15,908 --> 01:03:17,898 Yeah, but I can do that again.

1075 01:03:21,083 --> 01:03:24,375 I think we can put this up, sorry.

01:03:26,715 --> 01:03:30,482

Put this in R and try to import that.

1077

1076

01:03:32,827 --> 01:03:35,858 Yeah, like, okay, we start from here.

1078

01:03:35,958 --> 01:03:38,892 URL. So, we enter this URL

1079 01:03:39,399 --> 01:03:41,848 and then we do this request.

1080 01:03:47,121 --> 01:03:49,040 If you have RStudio with you,

1081 01:03:49,140 --> 01:03:50,989 you could also try.

1082 01:03:51,089 --> 01:03:53,347 And then, if you run it,

1083 01:03:53,447 --> 01:03:59,996

then you will see that we have the whole request for Brussels.

1084 01:04:01,185 --> 01:04:03,673 This is the data that we are looking at

1085

01:04:03,773 --> 01:04:08,701

and you can see that's the device

1086 01:04:08,801 --> 01:04:11,981 and then the results involved with this device

1087 01:04:12,081 --> 01:04:17,510 and then you have this different type of data

1088 01:04:17,610 --> 01:04:18,629 that you get.

01:04:19,236 --> 01:04:21,007

You have the count and so on.

1090

01:04:21,107 --> 01:04:23,237

There's none for this one.

1091 01:04:23,636 --> 01:04:26,566 Yeah, Perhaps, again, another one.

1092 01:04:35,466 --> 01:04:38,434 Then you see this kind of information.

1093 01:04:38,534 --> 01:04:40,941

That's the type of thing you can extract.

1094

01:04:41,041 --> 01:04:43,339

Of course, then we will have to go through

# 1095

01:04:44,085 --> 01:04:49,596 the annoying steps of requesting them.

```
01:04:49,995 --> 01:04:53,533
```
I didn't include them here because I will put them,

## 1097

01:04:55,013 --> 01:04:58,711 I would not want to go over them here

## 1098

01:04:58,811 --> 01:05:02,550 and I will include them later when I share the script.

## 1099

01:05:02,650 --> 01:05:04,398

But then, this is the idea.

## 1100

```
01:05:04,778 --> 01:05:06,626
```
And then, as I've said,

# 1101

01:05:06,726 --> 01:05:10,346

the location of the counter is actually a CSV file that

# 1102

01:05:10,446 --> 01:05:13,874

you could download from the page that I just shared.

# 1103

01:05:13,974 --> 01:05:16,524

Then, afterwards, I think the next step would be

01:05:16,624 --> 01:05:18,876

to combine the counter location

1105 01:05:18,976 --> 01:05:20,299

and also the count.

1106 01:05:20,499 --> 01:05:23,180 And then you can do different things,

1107

01:05:23,658 --> 01:05:26,079

like putting it on a map or something like that.

1108 01:05:28,551 --> 01:05:31,103 Of course, that's the map.

1109 01:05:31,203 --> 01:05:35,109 But then, I didn't go into a lot of detail.

1110 01:05:44,059 --> 01:05:45,290 Where is it?

1111 01:05:49,245 --> 01:05:51,330 This is the Brussels map
01:05:51,461 --> 01:05:55,302

where you can see these are the different counter devices

#### 1113

01:05:55,402 --> 01:05:59,761

that I plotted from the previous CSV file.

#### 1114

01:06:00,411 --> 01:06:03,271

So, you can show more information,

# 1115

01:06:03,371 --> 01:06:06,380 like the count, after you have combined the data sets.

#### 1116

01:06:07,420 --> 01:06:11,057 Again, I will share this information,

# 1117 01:06:11,157 --> 01:06:13,206 this script, later.

# 1118

01:06:14,246 --> 01:06:16,855 But then, it would be interesting

# 1119

01:06:16,955 --> 01:06:22,253

if you really wanted to try to tackle the area of your interest

1120 01:06:22,353 --> 01:06:23,408 for traffic count.

1121 01:06:23,508 --> 01:06:26,687 You will have to try to do that on your own.

1122 01:06:26,906 --> 01:06:30,485 Because I found out that, sometimes, for different cities

01:06:30,585 --> 01:06:31,905 or different countries

1124

1123

01:06:32,137 --> 01:06:36,209

the way they share or structure the scripts would be

1125

01:06:36,309 --> 01:06:40,237

a bit different, and it's not entirely clear to me

1126

01:06:41,087 --> 01:06:44,136

if there's a more uniform way of doing it.

01:06:44,365 --> 01:06:48,670

But from what I've found also on GitHub and from other researchers,

1128

01:06:48,770 --> 01:06:54,509

they do it in this kind of way, one by one.

1129 01:06:54,609 --> 01:06:57,228

So, it's a bit annoying

1130

01:06:57,328 --> 01:06:59,257

but then you get what you want.

1131

01:06:59,357 --> 01:07:03,086 After you set it up, you can use it,

1132

01:07:03,186 --> 01:07:05,154 probably, for a longer time

1133 01:07:06,083 --> 01:07:08,732 so the effort will be worth it.

1134 01:07:09,572 --> 01:07:12,721 Actually, there's another example for Hull.

01:07:13,126 --> 01:07:18,556

And if you check, this one also doesn't...

# 1136

01:07:19,215 --> 01:07:21,084

It's super small, sorry.

# 1137

01:07:22,109 --> 01:07:25,700 This one also doesn't require an API key,

# 1138

01:07:28,082 --> 01:07:32,297

so you could also try to play with this one.

#### 1139

01:07:42,077 --> 01:07:46,933

You can see that if you don't want to deal with

# 1140 01:07:47,033 --> 01:07:50,200 all the messy files that I just showed you,

# 1141 01:07:50,300 --> 01:07:52,268 you can also download the CSV.

# 1142

01:07:52,368 --> 01:07:57,937

But then, you can see that it's one location by location

01:07:58,037 --> 01:08:01,385

so you have a ton of files if you want a lot of them.

### 1144

01:08:02,895 --> 01:08:04,621

There are quite a lot of them.

#### 1145

01:08:07,377 --> 01:08:09,801

And then, if you scroll down,

# 1146

01:08:09,901 --> 01:08:14,061

then you can see that you go back to the original things.

### 1147

01:08:14,161 --> 01:08:18,329 scootdata.geojson file or .jsonfile.

# 1148

01:08:21,932 --> 01:08:24,971 Let's see if we can access this.

# 1149

01:08:28,551 --> 01:08:30,777 Then you get this URL.

#### 1150

01:08:32,507 --> 01:08:37,115

And then you almost go back to something very similar that

1151

1154

01:08:37,215 --> 01:08:39,534 you will have to read.

1152 01:08:46,543 --> 01:08:50,718 Okay. This is the one that I'm referring to.

1153 01:08:50,818 --> 01:08:52,194 It's a bit slow, sorry.

01:08:55,656 --> 01:08:57,091 Why is it not moving?

1155 01:09:00,344 --> 01:09:02,584 Yeah, you go back to something like this.

1156 01:09:02,836 --> 01:09:05,095 So, again, I would say that

1157 01:09:05,305 --> 01:09:08,223 this is going to take some time.

01:09:08,873 --> 01:09:12,293

And, yeah, I will share it later,

#### 1159

01:09:12,393 --> 01:09:15,747

how to go fast through this because I don't think we have

# 1160

01:09:15,847 --> 01:09:17,815 enough time to do it right away.

# 1161

01:09:17,915 --> 01:09:20,203

But then, one thing that I would like to mention is that

# 1162

01:09:20,303 --> 01:09:22,932

these things are usually in real-time

#### 1163

01:09:23,850 --> 01:09:29,289

and it's not much use if you just get the data at this point in time.

# 1164

01:09:29,389 --> 01:09:31,834

So, how do you want to use it?

# 1165

01:09:33,033 --> 01:09:37,049

I think that it would be quite interesting

01:09:37,149 --> 01:09:38,957

if you want to try it.

1167

01:09:39,534 --> 01:09:44,800 You can connect through a PostgreSQL database

1168

01:09:44,900 --> 01:09:49,295

and then you save it every certain number of minutes

1169

01:09:49,395 --> 01:09:51,873

and then you build your database

1170 01:09:51,973 --> 01:09:53,962

will all this kind of information.

1171 01:09:54,062 --> 01:09:56,950 And then you can schedule your script

1172 01:09:57,050 --> 01:10:00,448 to be run in a certain time interval,

1173 01:10:00,734 --> 01:10:03,645 so that you can get this type of information.

01:10:04,665 --> 01:10:07,503

So, yeah, this is what this part is doing.

#### 1175

01:10:07,603 --> 01:10:12,894

And then, if we move on to some of the bike share data,

### 1176

01:10:12,994 --> 01:10:18,590

there are many lengths that some bike companies

# 1177

01:10:19,037 --> 01:10:21,917

that I have found over time.

1178

01:10:22,375 --> 01:10:25,952 And then, the thing about bike share is

### 1179

01:10:26,052 --> 01:10:31,039

that it's much nicer than what I've shown you about the traffic counters.

# 1180

01:10:31,300 --> 01:10:35,509

So, let's say for CitiBike.

# 1181

01:10:39,874 --> 01:10:43,572

Let's go to the site of CitiBike.

1182

1183

01:10:49,542 --> 01:10:52,091 Why can't I click on the link?

01:10:53,379 --> 01:10:54,748 It doesn't really matter.

1184 01:11:02,078 --> 01:11:04,316 CitiBike, here.

# 1185

01:11:17,267 --> 01:11:21,242

I think I have shown some of this in the previous presentation,

# 1186

01:11:21,342 --> 01:11:26,106

where you have all the trip data you can download as a data dump

# 1187

01:11:26,206 --> 01:11:31,533

and then you have this kind of real-time data in this form.

# 1188

01:11:32,275 --> 01:11:38,632

So, we try to obtain the real-time data here

01:11:38,732 --> 01:11:40,489

on the script because...

#### 1190

01:11:41,308 --> 01:11:44,046 About the trip data, I will briefly talk about it

# 1191

01:11:44,146 --> 01:11:47,874 a bit later using the London shared bike.

# 1192

01:11:48,700 --> 01:11:51,177

So, again, we do the same thing.

# 1193

01:11:51,277 --> 01:11:52,636

We obtain the link.

# 1194

01:11:52,736 --> 01:11:56,233

We don't need an API key so it's relatively simple.

# 1195

01:11:56,470 --> 01:11:57,596

# We get this.

# 1196

01:11:58,316 --> 01:12:04,323

So, the response of the request would be called Citibike.

01:12:04,680 --> 01:12:08,676

And let's see what Citibike looks like.

# 1198

01:12:10,448 --> 01:12:12,865

It's not too bad. You have the station IDs,

# 1199

01:12:12,965 --> 01:12:15,822 station names, and then the locations,

### 1200

01:12:15,922 --> 01:12:19,158

the co-ordinates, and the status and so on.

1201

01:12:19,238 --> 01:12:22,337

So, this is relatively simple.

# 1202 01:12:23,816 --> 01:12:28,188 And then, if you try to arrange it a little bit

# 1203 01:12:28,566 --> 01:12:30,793 from this Citibike data frame,

1204 01:12:30,893 --> 01:12:34,490 then I use it.

01:12:35,847 --> 01:12:39,294

I called it the station list.

1206

01:12:41,283 --> 01:12:43,734

I arranged it a little bit.

1207

01:12:44,424 --> 01:12:46,118

Then you can see that

# 1208

01:12:47,215 --> 01:12:50,169 we could obtain this data frame

1209

01:12:50,269 --> 01:12:52,424 which is quite tidy,

1210 01:12:52,803 --> 01:12:54,547 if you try it like this.

# 1211

01:12:54,927 --> 01:13:00,230

I can also put this in the chat if you are trying.

# 1212

01:13:04,250 --> 01:13:07,514

You can just run this and then you can check the column links

### 1213

01:13:07,614 --> 01:13:10,018

and then you can see that this is quite neat.

1214 01:13:12,118 --> 01:13:13,753 Station, yeah.

1215 01:13:13,853 --> 01:13:14,967 Can check it.

1216 01:13:17,357 --> 01:13:21,628

You can see that you have the available docks

# 1217

01:13:21,728 --> 01:13:23,733

and also, latitude and longitude,

1218 01:13:25,562 --> 01:13:26,980 and the status.

# 1219

01:13:28,091 --> 01:13:31,215

And then also you can get the timestamps.

01:13:32,201 --> 01:13:34,794

Oh my god, this is from 2016.

#### 1221

01:13:34,894 --> 01:13:37,900

But it's supposed to be much more up-to-date.

# 1222

01:13:42,921 --> 01:13:45,166 Most of these different companies,

# 1223

01:13:45,266 --> 01:13:47,325

they work in very similar ways

# 1224

01:13:47,425 --> 01:13:48,833

# and it's quite straightforward.

# 1225

01:13:48,933 --> 01:13:52,883

And then, because they have this combined way of

# 1226

01:13:52,983 --> 01:13:54,562 inputting bike data,

# 1227

01:13:54,771 --> 01:13:56,930 usually it's not as complicated,

01:13:57,030 --> 01:13:59,648

and then you could try on your way.

# 1229

01:14:00,028 --> 01:14:03,878

And then, with Nextbike, the bike company that's

1230

01:14:03,978 --> 01:14:06,226

also operating shared biking in Glasgow,

1231

01:14:06,326 --> 01:14:10,034

we could also obtain that in a very similar way.

1232

01:14:11,011 --> 01:14:16,950

Like the station data and the status and the number of available bikes.

1233

01:14:17,670 --> 01:14:20,341

So, yeah, this could be done.

1234

01:14:23,218 --> 01:14:26,806 So, this brings us very briefly to

1235 01:14:26,906 --> 01:14:29,511 the last part.

01:14:30,012 --> 01:14:35,579 Actually, this is a very simplified version of

#### 1237

01:14:35,779 --> 01:14:37,827

what I... I intend to share

#### 1238

01:14:37,927 --> 01:14:42,663

a very simplified version of the paper I was talking about earlier.

# 1239

01:14:44,404 --> 01:14:50,885 Which is something that I am trying to share.

#### 1240

01:14:53,053 --> 01:14:55,318

Wait a second. It's a bit slow.

# 1241

01:15:05,500 --> 01:15:10,208

So, that was the analysis, the application that I was talking about

# 1242

01:15:10,308 --> 01:15:14,129

a bit earlier in the first half of the session.

# 1243

01:15:14,538 --> 01:15:16,795

So, the workflow is a bit like this.

1244

01:15:16,895 --> 01:15:21,344

Of course, I don't expect you to follow every step right now.

1245 01:15:21,444 --> 01:15:24,163 But then, of course, you import the libraries.

1246 01:15:24,887 --> 01:15:28,078 And then, because this is a data set

1247 01:15:28,178 --> 01:15:31,655 with the detailed trip data.

1248 01:15:32,680 --> 01:15:34,518

You can see it looks like this.

1249 01:15:35,057 --> 01:15:38,942

You have the start time, end time, duration,

1250

01:15:39,042 --> 01:15:41,070

and then also the station number.

01:15:41,170 --> 01:15:42,949

And you can do all sorts of things,

1252

01:15:43,155 --> 01:15:47,853

including arranging these numbers

1253

01:15:47,953 --> 01:15:49,681

in terms of stations.

1254

01:15:51,933 --> 01:15:54,708

So, the idea is that

1255

01:15:55,019 --> 01:15:56,037

we could also...

# 1256

01:15:56,425 --> 01:15:58,855

Because when I was talking about a paper,

1257

01:15:58,955 --> 01:16:02,831

you remember that we had this suspension period and so on,

# 1258

01:16:03,151 --> 01:16:09,868

so that we could introduce some dummy variables

01:16:13,766 --> 01:16:16,715

to mark the period during the suspension

# 1260

01:16:16,815 --> 01:16:20,051 and after the suspension, and so on.

#### 1261

01:16:20,361 --> 01:16:23,018 And also introduce the treatment group

# 1262

01:16:23,118 --> 01:16:26,897

and the control group for the different stations.

#### 1263

01:16:27,834 --> 01:16:31,846

So, the workflow is something like this.

# 1264 01:16:31,946 --> 01:16:34,700 Where you introduce the buffer

# 1265 01:16:34,800 --> 01:16:38,387 and then you introduce the dummy variables

# 1266 01:16:38,694 --> 01:16:41,343 for the treatment and control stations,

01:16:41,443 --> 01:16:42,897

the suspension period,

#### 1268

01:16:43,093 --> 01:16:47,791

and also clean up the data about longer trips

1269

01:16:48,048 --> 01:16:49,615

that you might want to draw up

# 1270

01:16:49,715 --> 01:16:53,652

or trips that you do not want to include in your analysis,

#### 1271

01:16:53,752 --> 01:16:56,818 such as having the same origin and destination.

# 1272

01:16:58,612 --> 01:17:00,348

# We also include weather data.

## 1273

01:17:00,545 --> 01:17:02,675

So, it also took some time

# 1274

01:17:02,775 --> 01:17:07,163

to just put in the weather data by day

1275

01:17:07,597 --> 01:17:12,114

and arranging them such that it could be combined with

1276

01:17:12,214 --> 01:17:16,483

the panel data set and also the public holidays and so on.

1277

01:17:17,621 --> 01:17:21,579

So, if we go back to the R Script.

1278

01:17:22,057 --> 01:17:29,452

Of course, because I couldn't share that particular data set.

## 1279

01:17:29,789 --> 01:17:33,647

So, that's why I think that we could do it like this.

1280

01:17:34,084 --> 01:17:36,843

You could try, if you want to try,

1281

01:17:36,843 --> 01:17:39,741

you can import a few libraries.

01:17:39,865 --> 01:17:41,450

You might not need all of them.

#### 1283

01:17:41,550 --> 01:17:44,499

This is just a start. I will share the whole thing later.

# 1284

01:17:45,584 --> 01:17:49,001

And because the London one,

# 1285

01:17:49,101 --> 01:17:54,227

if you try to get access to the London bike share data,

# 1286

01:17:56,015 --> 01:17:58,495

it's actually pretty comprehensive.

#### 1287

01:17:59,463 --> 01:18:02,062

Let me try to get to it.

# 1288

01:18:02,781 --> 01:18:03,848 Yeah, here.

# 1289

01:18:26,709 --> 01:18:28,308

If you go there,

01:18:31,867 --> 01:18:35,006

you should be able to see this bucket loading thing.

# 1291

01:18:36,000 --> 01:18:38,039

Because I was just creating the example,

# 1292

01:18:38,139 --> 01:18:42,869 I got a bit lazy and I saw this ZIP file

# 1293

01:18:43,438 --> 01:18:46,788

for 2015 so I just downloaded it

1294 01:18:47,366 --> 01:18:48,685 and then read it.

# 1295

01:18:49,773 --> 01:18:51,780 It's somewhere. But then you can see that

1296 01:18:52,178 --> 01:18:55,266 they have data for every single week.

1297 01:18:56,002 --> 01:18:57,616 And then, if you scroll down,

01:18:57,716 --> 01:19:00,614

you can see the older data

1299

01:19:00,714 --> 01:19:02,940

in a ZIP file.

#### 1300

01:19:03,101 --> 01:19:06,619

So, if you just want to try something to see if it works,

# 1301

01:19:06,719 --> 01:19:07,987 just download one of these.

1302 01:19:08,087 --> 01:19:10,135

And then, what I did is that

1303 01:19:10,235 --> 01:19:11,982 I set up a folder

# 1304

01:19:12,291 --> 01:19:14,439

to house this part.

## 1305

01:19:14,687 --> 01:19:16,444

And then, with this folder,

1306 01:19:16,713 --> 01:19:18,829 I created a file list

1307 01:19:18,888 --> 01:19:24,533 and then I read all these files.

1308 01:19:24,633 --> 01:19:28,347 Because if you actually look at the folder,

1309 01:19:28,615 --> 01:19:34,093 if for the whole 2015 you have one file

1310 01:19:34,193 --> 01:19:35,441 for each week,

1311 01:19:36,190 --> 01:19:39,407 you end up getting a pretty big data set.

1312 01:19:40,295 --> 01:19:42,843 So, yeah, let's do this.

01:19:44,791 --> 01:19:46,389

It might take some time.

1314

01:19:53,123 --> 01:19:55,529

After you download it, you can try it.

# 1315

01:19:58,330 --> 01:20:02,928

I'll just put this here in case you want to follow right now.

# 1316

01:20:03,627 --> 01:20:06,519

If you have a fast enough connection.

# 1317

01:20:07,736 --> 01:20:09,885 Of course, this is just my folder path,

# 1318

01:20:09,985 --> 01:20:11,833

which you will have to change.

# 1319

01:20:13,854 --> 01:20:15,563 And then, if you follow this,

# 1320

01:20:15,663 --> 01:20:19,681

then it will be reading these files.

01:20:20,110 --> 01:20:25,272

And it will be called London bike share.

# 1322

01:20:25,497 --> 01:20:26,848 If we click into it,

1323 01:20:27,185 --> 01:20:30,313 you can see that it's really pretty huge.

# 1324

01:20:31,518 --> 01:20:36,247

I think it's almost 10 million, right?

1325

01:20:36,347 --> 01:20:37,916

If I read correctly.

# 1326

01:20:39,253 --> 01:20:44,423

While the one for Nextbike is like 10% of this size, I think,

# 1327 01:20:44,523 --> 01:20:46,331 or even less.

# 1328

01:20:47,274 --> 01:20:51,365

So, it would be more effective

01:20:51,465 --> 01:20:57,840

if you can read this using fread,

1330

01:20:58,074 --> 01:21:00,894

I suppose, if you're familiar with it.

1331

01:21:01,294 --> 01:21:03,862

And then, about the location of the station,

# 1332

01:21:03,962 --> 01:21:06,559 then it gets more interesting

1333

01:21:06,659 --> 01:21:10,685

because it actually took me some time to dig it out

# 1334

01:21:11,204 --> 01:21:16,271

and surprisingly, it's actually not from direct download.

# 1335

01:21:16,371 --> 01:21:21,029

It's more like from a freedom of information request,

# 1336

01:21:21,129 --> 01:21:25,437

that people were requesting the location of the stations.

1337

01:21:26,447 --> 01:21:29,355

Then I found the file of the locations of stations

1338 01:21:29,455 --> 01:21:30,542 around that time.

1339 01:21:30,642 --> 01:21:32,440 Then I read it.

1340 01:21:36,719 --> 01:21:37,875 Then I tried to,

1341 01:21:38,138 --> 01:21:42,178

because it's a bit messy.

1342 01:21:42,278 --> 01:21:43,426 If you can see.

1343

01:21:43,526 --> 01:21:45,782

I will just show it very briefly.

#### 01:21:45,882 --> 01:21:49,670

You can see that the station name, here you have the station name

#### 1345

01:21:49,770 --> 01:21:54,058

and then you have some sort of local area

# 1346

01:21:54,717 --> 01:21:57,807

in your trip data set.

# 1347

01:21:58,045 --> 01:22:01,699

But then, if you look at the station data set,

## 1348

01:22:01,977 --> 01:22:03,066

I have it,

#### 1349

01:22:04,586 --> 01:22:06,964

you can see that it's slightly different.

# 1350

01:22:07,172 --> 01:22:10,642

So, what I was doing here is

# 1351

01:22:10,742 --> 01:22:13,071

just renaming them

01:22:13,171 --> 01:22:17,048

and trying to remove the part of

# 1353

01:22:17,148 --> 01:22:20,895

the station name so that they could match.

## 1354

01:22:20,995 --> 01:22:24,473

I tried to extract the part before the comma.

# 1355

01:22:26,763 --> 01:22:28,061

So, afterwards,

#### 1356

01:22:28,852 --> 01:22:31,174

you get something that is quite neat

#### 1357

01:22:31,274 --> 01:22:34,535 and, actually, you could try to arrange it,

# 1358 01:22:36,584 --> 01:22:39,487 you could try to combine them together.

# 1359

01:22:39,865 --> 01:22:43,869

And then, here, this is just something simple,

01:22:43,969 --> 01:22:46,347 because if you look back to your station,

#### 1361

01:22:46,792 --> 01:22:49,402

to your trip data set,

#### 1362

01:22:49,502 --> 01:22:52,964

you can see these names are all separated by spaces

# 1363

01:22:53,064 --> 01:22:55,614 and sometimes spaces could cause problems.

#### 1364

01:22:55,714 --> 01:22:57,662

So, I replaced them with dots.

#### 1365

01:22:58,648 --> 01:23:04,950

I mean, it's usually up to what you want to do with them.

# 1366

01:23:05,050 --> 01:23:07,347

Or you can replace it with something else.

# 1367

01:23:08,307 --> 01:23:12,084

And then, the next one would be

1368

01:23:12,289 --> 01:23:14,532

just to merge them

1369 01:23:14,889 --> 01:23:17,936 so that we get a different data frame

1370 01:23:21,751 --> 01:23:23,152 that we could use.

1371 01:23:25,727 --> 01:23:29,905 Let's say, I will need the locations of these stations

1372 01:23:30,296 --> 01:23:33,467

to plot them on a map or something,

1373

01:23:34,017 --> 01:23:36,577

that would be pretty useful.

1374

01:23:36,677 --> 01:23:38,899

But the merging would take some time

01:23:38,999 --> 01:23:40,780

so I would not run it.

## 1376

01:23:43,791 --> 01:23:46,631

And then, afterwards,

# 1377

01:23:47,242 --> 01:23:52,421 I would like to arrange the number of trips by day.

### 1378

01:23:52,997 --> 01:23:55,887

Actually, this is just to show that

# 1379

01:23:56,269 --> 01:23:59,057

sometimes we might want to do something like

# 1380

01:23:59,248 --> 01:24:01,517

sorting the number of trips by day

# 1381

01:24:01,617 --> 01:24:06,367

or we might want to plot the trip duration by day.

# 1382

01:24:06,597 --> 01:24:08,337

And then, if you think back,

01:24:08,437 --> 01:24:12,357

this is actually, if you combine these data sets,

# 1384

01:24:12,457 --> 01:24:15,648

this is actually something that you find a lot

# 1385

01:24:16,217 --> 01:24:17,895

in places like Kaggle

#### 1386

01:24:17,995 --> 01:24:21,283

where you can find the number of trips dataset

#### 1387

01:24:21,383 --> 01:24:23,009

combined with the weather data set

# 1388

01:24:23,109 --> 01:24:26,408 where people are using these data sets to

# 1389

01:24:26,508 --> 01:24:28,165 run their algorithm from.

# 1390

01:24:28,636 --> 01:24:31,173

So, my point is that
01:24:31,273 --> 01:24:35,052

if you get the more complicated data dump,

### 1392

01:24:35,271 --> 01:24:37,960

then you could easily reduce it back

#### 1393

01:24:38,060 --> 01:24:40,700

to something that you could use very easily.

### 1394

01:24:41,160 --> 01:24:44,432 Because here, I didn't include everything.

#### 1395

01:24:44,532 --> 01:24:49,181 But then, the next step that I would share would be

### 1396

01:24:49,281 --> 01:24:52,332

something like, after arranging them by day,

## 1397

01:24:52,432 --> 01:24:54,833

I will combine it.

## 1398

01:24:55,134 --> 01:24:57,500

Actually, I find this quite interesting because

1399

01:24:57,600 --> 01:25:02,312

I find daily restriction of

1400 01:25:02,523 --> 01:25:05,641 COVID lockdown restrictions in London.

1401 01:25:06,742 --> 01:25:08,252 So, potentially,

1402 01:25:08,352 --> 01:25:13,754 if I were using the 2020 and 2021 data sets,

1403

01:25:13,881 --> 01:25:17,121

then I could easily run some analysis

1404

01:25:17,632 --> 01:25:22,927

after I combine these for daily number of trips

### 1405

01:25:23,027 --> 01:25:25,648

and then I also get the station level data,

1406

```
01:25:25,748 --> 01:25:31,266
```
and also, every day, what the restrictions look like.

### 1407

01:25:31,507 --> 01:25:32,625

This is very interesting.

## 1408

01:25:32,725 --> 01:25:35,996 You can get it from the data for later.

## 1409

01:25:36,096 --> 01:25:41,726

But then, it's also on the Department for Transport site.

## 1410

01:25:42,865 --> 01:25:44,725

The reason that I highlight this is that

## 1411

01:25:44,825 --> 01:25:47,736

you can see you have the school closure dummy,

## 1412

01:25:47,926 --> 01:25:49,157 pub closure dummy,

## 1413

01:25:49,257 --> 01:25:51,928

shop closure dummy, and then by date.

01:25:52,124 --> 01:25:55,049

And that's pretty useful information.

1415

01:25:55,149 --> 01:25:58,619

If you try to run it and relate it to

1416

01:25:58,719 --> 01:26:01,959

other data sets, all you need is the date to combine them.

1417

01:26:04,190 --> 01:26:07,322

I also mentioned that, in terms of the stations,

1418

01:26:07,422 --> 01:26:12,361

in terms of what you have between the treatment stations.

1419 01:26:12,822 --> 01:26:16,254 Let's say that you can identify that

1420 01:26:16,354 --> 01:26:18,444 some stations you have a hypothesis for

1421 01:26:18,725 --> 01:26:20,656 saying that some stations may be

01:26:20,756 --> 01:26:23,585

more affected by these measures than the others.

### 1423

01:26:24,116 --> 01:26:27,466

Then, you can carry out the same type of analysis

#### 1424

01:26:27,566 --> 01:26:32,126

that I was just talking about earlier on.

### 1425

01:26:32,616 --> 01:26:37,836 Similar to that research paper that I was talking about.

#### 1426

01:26:38,731 --> 01:26:39,914 So, this is the idea.

1427 01:26:40,014 --> 01:26:42,100 Although, I didn't show every step

# 1428

01:26:45,260 --> 01:26:49,420 or the complete codes for now.

## 1429

01:26:49,721 --> 01:26:54,432

But I'm going to share it and I hope that you can see,

1430

01:26:55,214 --> 01:26:57,143 after you get some of this data,

1431 01:26:57,576 --> 01:27:02,336 how you can proceed to get more from them

1432 01:27:02,436 --> 01:27:05,425 by developing a data set

1433 01:27:05,525 --> 01:27:08,263 and a workflow that goes from there.

## 1434

01:27:08,451 --> 01:27:12,448

And there are numerous research possibilities for that

1435

01:27:12,548 --> 01:27:18,839

as a citizen or even perhaps as a student

# 1436

01:27:18,939 --> 01:27:22,829

to look through these kinds of things, or even as a researcher, you might

1437

```
01:27:23,470 --> 01:27:27,970
```
want to explore your research questions

1438

01:27:28,219 --> 01:27:30,480

with this type of data.

1439

01:27:31,170 --> 01:27:34,810

So, this is it for now.

1440

01:27:35,930 --> 01:27:41,710

I understand that I didn't really have much time to cover all the steps

1441

01:27:41,908 --> 01:27:45,640 so you might find it a bit puzzling

1442

01:27:45,740 --> 01:27:47,319

and a bit chaotic at times.

1443

01:27:47,419 --> 01:27:51,409 But I will try to share the materials

1444

01:27:51,509 --> 01:27:54,930

and the links here so you could try it.

01:27:55,497 --> 01:27:58,657

And you could try it later.

1446

01:27:58,757 --> 01:28:01,226 So, this is it.

1447

01:28:01,977 --> 01:28:03,017

Thanks.

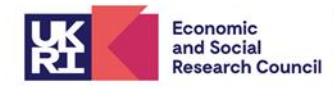

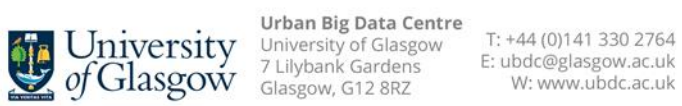

The University of Glasgow is a registered Scottish charity: Registration Number SC004401